**1** 

Announcing Updates to ARPANET NEWS

To: Online readers of ARPANET NEWS

From: NEWS Editors

 $y = -1$ 

Two updates have been issued to the October NEWS; you can read them in Query by commanding: a*[ARPANETNEWS]* s*[how]ul*  $(and s/how/uz)$ and you can get a good print from NLS by: *1[*oadj *£[lle]* <NIC>ARPANEWSUP o/utput/ d/evice/ t/ty/

**1** 

### 19777 Distribution

Peter Kirstein, William 8. Kehl, Roland F. Bryan, James G. Mitchell, Jeanne B. North, Allen Newell, John McCarthy, Lawrence 0. Roberts, Frank E. Heart, Edward L. Glaser, Thomas M. Marill, T. E. Cheatham, James W. Forgie, Keith W. Uncapher, Edward A. Feigenbaum, Leonard Kleinrock, William K. Pratt, David C. Evans, Douglas C. bngelbart, Bertram Raphael, Daniel L. Slotnick, Michael D. Kudlick, Jean Iseli, Richard W. Watson, Mil E. Jerniean, Nancy J. Neigus, Elizabeth J. (Jake) Feinler,

Stan Goiaing, Steve G. Chipman, John P. Barden, Martha A. Ginsberg, Shirley W. Watkins, Janet W. Troxel, Connie D. Rosewall, Anita L. ^ Coley, Carol J. Mostrom, Joshua Lederberg, Paul J• Nikolai, Robert j. Gronek, Rein Turn, Mark Medress, Franklin Kuo, Howard Frank, Robert L. Fink, Glenn J. culler, Frank 3. Cooper, Bruce G• Buchanan, Kenneth L. Bowles, Morton I. Bernstein, Paul Baran, Saul Amarel, Roy C. Amara, John E. Savage, Butler W. Lampscn, William R. Sutherland, Thomas G. Stockham, Gene Raichelson, Michael O'Malley, peter G. Neumann, Marvin Minsky, Robert E. Millstein, J. C. R. Licklider, Robert M• Balzer, Herbert B. Baskin, Robert P. Abbott Leonard B. Fall, Peggy D. Irving, Roy Levin, M• P. HcCluskey, Pitts Jarvis, Barbara A• Nicholas, Jacquie A. Priest, Terence E. Devine, Paul M. Rubin, Paula L. Cotter, O. A. Hansen, Dan Dechatelets, Nancy C. Thies, Robert Silberski, Marcia Lynn Keeney, Margaret A. (Maggie) bassett, J. A. Smith, Leina M• Boone, Diana L. Jones, Nancy o. Neigus, Terry Sack, Frances A. (Toni) hcHale, Lucille C. (Lucy) Gilliard, Ed J. Collins, Gary Blunck, John F. Heafner, Kathy beaman, David J. King, Sue Pitkin, Jerry Fitzsimmons, Gloria Jean Martin, Roberta J. Peeler, Craig Fields, Margaret iwamoto, Dee Larson, Rooert E, Doane, brenda Monroe, Jeanne B. North, Pam J. Klotz cutler Michael B. Young, Michael A. Padlipsky, Schuyler Stevenson, L. Peter Deutsch, John Davidson, Thomas 0'Sullivan, Sol F. Seroussi, scotx Bradner, Robert H. Thomas, Michael J. Romanelli, Ronald M. Stougnton, A. D, (Buz) Owen, Robert L. Fink, Jeanne B. North, Steve D. Crocker, Thomas F. Lawrence, John w. McConnell, Oames E. (Jim) White, A. Wayne Hathaway, Patrick w. Foulk, Richard A. Winter, Harold R. Van Zoeren, Alex A- Mckenzie, Abhay K, Bhushan, B« Michael Wilber, Edward A. Feigenbaum, Robert T. Braden, James M. Pepin, John T. Melvin, Kasee N. Menke, Ruth Ann McDermott, Angie R. Yingling, Michael M. Dervage, Carolyn E. Taynai, Easter D. Russell jeffery B. Rubin, John F. Wakerly, Tom C. Rindfleisch, Leonard b. Fall, David L. Hyde, Gary Blunck, Tom P. Milke, Alan h. Wells, Chuck R, Pierson, Carl M. Ellison, Robert P• Blanc, Jay R. Walton, Terence E• Devine, David J. King, William L. Andrews, Milton H. Reese,

Kenneth M. Brandon, Lou C. Nelson, Jeffrey P. Golden, Richard b. Neely, Dan Odom, Robert G. Merryman, P. Tveitane, Adrian V. Stokes, David L. Retz, Reg E. Martin, Gene Leichner, Jean Iseli, James E. (JED) Donnelley, William Kantrowitz, Michael S. Wolfberg, Yeshian 3. Feinroth, Anthony C. hearn, Eric F. Harslem, Robert M. (bob) Metcalfe, Bradley A, Reussow, Daniel L. Kadunce, George N. Petregal

 $\begin{array}{ccccc} \mathbf{a} & \mathbf{a} & \mathbf{b} & \mathbf{c} \end{array}$ 

A (J19777) 19-0CT-73 10:27; Title: Author(s): Jeanne S. Nortn/J3N; Distribution: / NLG NSAG PI MDK JI RWW HEJ NJN JAKE; Suo-Collections: NIC NLG NSAG PI; Clerk: JBN;

USERS and USING problems

There *seems* to be some confusion about the status of USERS ana USING. A journal message which I saw quite by accident (it was not sent to me), written by DHC, said that USERS and USING are to be combined, in fact HAVE been combined. If this is so I think I should know officially so that we here at NIC can be assured of maintaining an up-to-date mailing list as well as a correct identfile entry. 1

If the groups are combined, there is the problem of the group notes and their numbering. Up till now the groups have been separate and their notes have been numbered accordingly. If the two groups are combined, we'll have to decide on some new way of numbering; Mil Jernigan should be notified as to the best methods of doing that. 2

In any case, I think that Jake and Dave should get together as coordinators of the respective groups and decide what changes are going to be made; then I would appreciate it if they relayed the results on to me so that I can carry out my responsibilities. 3

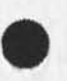

**1** 

19778 Distribution<br>David H. Crocker, Elizabeth J. (Jake) Feinler,

 $\mathcal{N}^{\bullet}$ 

ı

In response to Dougs Journal Item(Ljournal,19746,), my oersonal opinion is that it would be useful, depending, of course, on an individual users way of working. My suggestion is better frased as a question initially: will sndmsg be accessable from tne NLS level with a "go to" or some such tning? To easily get into that subsystem from nls would be of great advatage. Incidentally, I also have found IMNES very useful, although I have not utilized the "round trip" that heavily. I would like to know the reason that sndmsg is more attractive than journal for DCE's usage...my reason is that Journal is too public and create the permanent record of everything without regard for its triviality, to wit this message....

 $12 - 10$ 

19779 Distribution

 $\sim$   $\sim$ 

Douglas **c.** Engelbart, James **c.** Norton, Charles F. Dornbusn, Richard W• Watson, N. Dean Meyer, Duane L. Stone, Charles H. Irby,

## More re <userguides, help, EXAMPLE>

 $\begin{array}{cccccccccc} \bullet & \bullet & \bullet & \bullet & \bullet \end{array}$ 

There's another change to be made to the structure of the EXAMPLE branch in Help; this was due to my mistake in constructing it. Under (Editor) there is a (Record), which has one example. This is really two commands in all the other branches /and in <userguides, commands>) --hence we need an example following the name (On) and one following (or just copy the same one) the name (Stop), both of these to be substatements of (Record); i.e.: 1

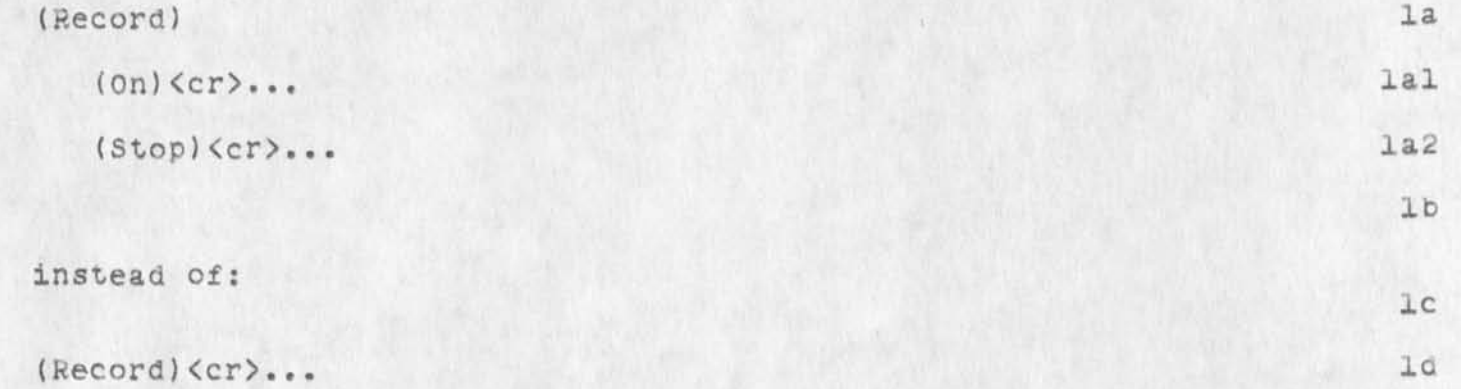

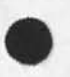

19780 Distribution<br>N. Dean Meyer,

 $\mathcal{P}$  .

I

Reply to Mike Leavitt re News Inclusion

### Mike Leavitt -

Jean iseli was correct in saying that it wasn't an inadvertent omission in not connecting Larry Roberts with tne Telenet item, one reason was as Jean says, that this information had been given, ana it's not a secret. Another reason was that I just abstracted from the article, and the article didn't mention it. Another was that I hesitate to make points like that in the News so long as we have no one blessing our input before it goes worldwide. What I really appreciate is your having read it and sent a comment, before the hardcopy News is finished, perhaps I can get a go ahead on the note you suggest.

-Jeanne N

19781 Distribution<br>M. R. Leavitt, Jean Iseli, Michael D. Kudlick,

 $\label{eq:1.1} \left\langle \left( \begin{array}{cc} \cdot & \cdot & \cdot \\ \cdot & \cdot & \cdot \\ \cdot & \cdot & \cdot \end{array} \right) \right\rangle = \left\langle \begin{array}{cc} \cdot & \cdot & \cdot \\ \cdot & \cdot & \cdot \\ \cdot & \cdot & \cdot \end{array} \right\rangle = \left\langle \begin{array}{cc} \cdot & \cdot & \cdot \\ \cdot & \cdot & \cdot \\ \cdot & \cdot & \cdot \end{array} \right\rangle$ 

ı

 $\overline{2}$ 

## Network Associate Group Membership

 $\cdots$ 

We are currently trying to update our group membership lists for the ARPA network, and we would be interested in finding out whether you wish to continue as an active member of the Network Associate Group,

Please give us an answer at the Network Information Center within the next two weeks, if no reply is received by that time, we will assume you are no longer interested in continuing your membership.

19762 Distribution

William T. Misencik, Richard G. Powell, Robert F. Hargraves, Robert M. Dunn, Pnilip H. Enslow, J. T. Sartain, J. T. Sartain, Marvin Zelkowitz, Louis F. Dixon, Connie Hcoe, Don D. Cowan, Leonard B. Fall,

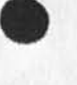

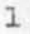

J

Some questions about COM and OP Directives,

 $\frac{1}{2}$ 

1s there any way to simulate Columns to find out on the printer what Paging will be in COM?

Do I need a 0 when specifying COM measure 0.5? 2

Can I have a different footer on odd pages than on even? 3

 $\overline{\phantom{a}}$ 

 $\epsilon$ 

1

MITRE-TIP Ident record...Recommendation..thanks!!!

# Marcia,

The prople mentioned in your note to me are really not desireous of receiveing mail at their network addresses since they are infrequently on the network and anticipate their mail through the NIC journal system. The one person on the list who may be an exception is Dr. Dave Wood who maintains the directory MITRE at CASE-10, However, in his case, the NIC is more convenient for delivery of network mail. For completeness, Jack Benoit and srika Graf-Webster maintain joint accounts as: JEDIR at both BBN and at CASE-10; however, these directories are apt to be dissolved in the near future, and your use of them might result in frustration on the part of users. I would suggest we designate delivery for all of the through the NIC journal System.

A point that you may appreciate: when network-mail is forwarded from your journal system to a network address, it is often simply an NLS link to the text of the item. Forwardng this is of dubious value to many users. I would appreciate your consideration in voteing for a user option to have the entire item (text linked to) forwarded in lieu of the link in such cases. I believe you might find much support for that suggestion.

Further, I am appalled at what you say relative to a group coordinator maintaining his organizations (group) record in the iaent system. I believe that this is a minimal responsibility for a group coordinator to assume and suggest that the NIC make this a requirement for someone to be the coordinator. To assist coordinators in discharging this responsibility, the NIC might publish a very small tutorial in now the group coordinator might accomplish this, *i*  beleive it is unfair to expect the NIC to maintain such records.... especially in view of the ease in the coordinators doing it. I would strongly support such a move. Also, it would result in much more currency in the subsummed information.

Very best regards, Jean

19784 Distribution Michael D. Kudlick, James C. Norton, Marcia Lynn Keeney,

 $\overline{a}$ 

ı

Trivial but worthwhile Journal Augmentation suggestion"

I find that very often it is most convenient to use your journal system in sending messages to assorted people. My experience in using the journal system suggests two very important augmentations for the NIC to consider:

(1) In submitting a mesage as opposed to sending a statement or branch of a file, I find that I make mistakes in composition. I would very much appreciate inclusion of both a text substitution command and a re-type text command to avoid the embarassment of sending text which contains mispellings, etc. such a minimal text editing capability, I believe would find great use by network users.

(2) For those network users who have just "picked-up" NLS as oppposea to learning it through a course, a journal prompt asking the user automatically for a title for the journal submission, might result in real benefits relative to the indexes that are suosequently published by the NIC. I have used the journal for six months without ever knowing about titling Journal submissions. I strongly encourage your consideration of this small augmentation.

19765 Distribution Douglas **c.** Engelbart, Janes **c.** Norton, Michael **D.** KualicK, Jonathan B. Postal,

 $\sim$   $\sim$   $\sim$ 

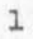

(suggestion)

**CALL 2019** 

This is a formal suggestion that I would invite you to consider. I notice that often when journal mail is delivered, that at least the following attributes are prevalent:

When I employ the RD subsystem at ISI (this subsystem is employed by a number of people) that journal forwarded mail appears as one message. That is, several journal items are amalgumated into a single message. This is undesirable since through FD, an index to messages is provided for selective management of the messages, it would be better to format each as an individual message.

For some items of journal mail, forwarded through the net, tne subject associated with the mesage is not present; if you could somehow manufacture a subject(and this could be done), it would facilitate management of the messages by a large number **01**  users who employ RD and use the indexing feature as a way of selectively administering their messages.

Some forwarded journal items consist only of links (pointers) to the actual text. This makes such submissions of dubious value to the user who has his journal mail forwarded for convenience. I believe there may be reason to consider a user option to forward the "pointed to text",

To ensure better user utility from NLS, I would strongly recommend your adding a viewspec for Journal Items such that when the viewspec were invoked, a printout of initial file branch **.1** or **.2**  with added viewspecs "xmb" would result in an index to items where each one were augmented with a subject. I believe tnis would render a real service to users.

Thank you for your consideration of these suggestions, Jean 1c

**1** 

la2

la3

lal

ı

 $1a$ 

19766 Distribution<br>Douglas C. Engelbart,

×

## REQUEST FOR PROTOCOL NOTEBOOK

MARCIA: WOULD YOU PLEASE ARRANGE TO SEND A COPY OF THE ARPA PROTOCOL NOTEBOOK, NIC#7104 TO DR. SVERRE SEM-SANDBERG, MARIEBERGSVAGEN 21,S -136 66 HANDEN, SWEDEN. DR. SEM-SANDBERG IS VICE PRESIDENT OF IFIP AND HAS EXPRESSED CONSIDERABLE INTEREST IN NETWORKING. I THINK HE IS A LEGITIMATE RECIPIENT OF THIS INFORMATION, BUT YOU MAY WANT TO GET MIKE KUDLICK'S OPINION ON THIS SUBJECT FIRST. LET ME KNOW WHEN YOU SEND THE DATA OR IF YOU HAVE RUN INTO A SNAG. THANKS MUCH. VINT 1 19787 Distribution Marcia Lynn Keeney,

 $\omega = -\frac{1}{2}$ 

w

 $\mathbf 1$ 

re: (19773,)

 $\begin{array}{ccc}\n\bullet & \bullet & \bullet & \bullet \\
\bullet & \bullet & \bullet & \bullet\n\end{array}$ 

Joe: No, your question makes no sense to me (or Jim Bair either, for that matter). As far as I can tell, it will put the value 2 in siml, branch to the else and put in the ### if the statement consists of ONLY one non-printing character. I don't know what you were trying to do. It might help to begin each program by laying out the path to the program's objective in comment statements before writing any code. Link to me next time you see me on. --Dean

19788 Distribution Joe P. Cavano,

 $\omega$  $\alpha$  . i. Comments on Recent Jl Messages

Jean; re (19785,1) Journal Suggestions, (19771,1) NLS Collaboration, gooa ideas, particularly the one about discouragement to message senders who get no response to requests or suggestions. About sending messages,.. the retype text command you mention....isn't the control-r that exists that command??? I have found that several control-a's or w's back me up fast enough for most short messages to end up as clean as I want BUT I'll admit that most of the time I find it best to insert a statement , branch or plex somewhere in a file where I have full NLS editing commands available before sending the text via the jouraal. Somehow things seem to grow into more useful messages that way...less restricted in development. I am also reccommending that we prompt the user by asking for the title and the distribution for all journal submissions. Oh, I now see (19784,1) on Mitre-tip Ident.... Haven't read it yet..so no comment here.Again, I really enjoyed our visit last week and hope to ouild from there. This has been a VERY busy week upon my return, as you might guess. More later Bye Jim 1

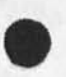

 $\omega = \omega \quad \Rightarrow \quad$ 

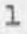

19789 Distribution<br>Jean Iseli, Douglas C. Engelbart, James C. Norton,

 $\begin{array}{ccccc} \bullet & \bullet & \circ & \circ \end{array}$ 

ı

re: 19739

 $\Delta\omega=-\omega$ 

Dirk: You may also wonder why the keys on this Execuport are smoking! I think it was trying to convert the new exec manual to NLS with my Input RUNOFF program, still haven't figured out why it didn't make it. Those hours were late night though, so I'm not feeling too criminal.

19790 Distribution Dirk H. Van Nouhuys,

 $\label{eq:1} \mathbf{v} = \mathbf{v} + \mathbf{v} + \mathbf$ 

ı

Thanks

Jin: Thanks for the response. Relative to the journal Message editing, your point is will taken; maybe I should retract my suggestion for the time being. I am delighted you support the automatic prompt for title and distribution....many people will find this a REAL convenienceiI I too look forward to the on-going collaborative dialog ..... Thanks jim.

19791 Distribution<br>James C. Norton,

 $\sim$   $\sim$ 

 $\frac{1}{2}$ 

NDM's Large Use of CPU One Week; reply to 19790

 $\sim$   $\sim$   $\sim$ 

I did not mea that you should feel guilty, I just wondered if A) the programs that collect such information were running right and B) if they were how you managed to use up so much time. Your runnoff program clearly runs off with cycles.

19792 Distribution

 $\cdots$ 

N. Dean Meyer, James C. Norton, Beauregard A. Hardeman,

 $\mathtt{l}$ 

New Patch

 $\sim$   $\sim$ 

There is a new patch in the running NLS which will collect command frequency statistics automatically. Harvey did the patch and any questions should go to him.

# 19793 Distribution

Don I, Andrews, Charles F. Dornbush, Ferg R. Ferguson, J• D. Hopper, Charles H. Irby, Diane S. Kaye, Harvey G» Lehtman, Elizabeth K. Michael, Kenneth E. (Ken) Victor, Donald C. (SmoKey) Wallace, janes E. (Jim) White,

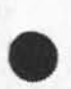

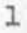

ı

Call for Drafts of Quarterly Management Report

 $\overline{a}$ 

Fall has come and with it the Qurterly Management report. It should cover **August** 9 to November 9th. Once again I offer here a draft outline and ask several of you to write about various matters as your idents mark below. Feel free to suggest changes in the outline. Branch (, last) shows the relevant parts of last quarter's report. Pleas have drafts of your subject to me by October 29th.

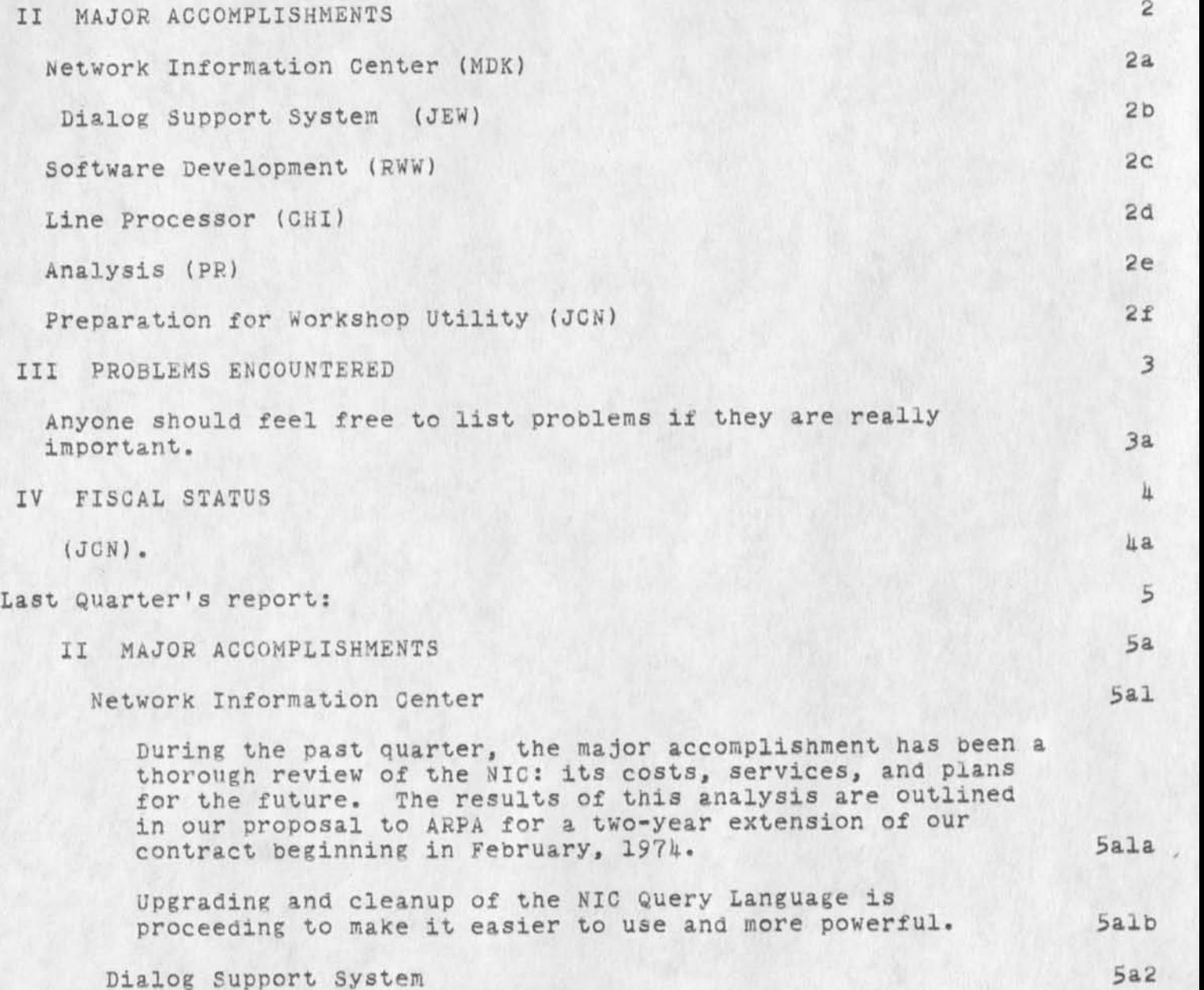

During the last quarter we received in excess of 150 requests for network Journal delivery in response to a
## DVN 21-0CT-73 16:23 1979k

Call for Drafts of Quarterly Management Report

recent questionnaire distributed by the NIC, and we updated the ident system accordingly. Many ARPANET Journal users are now regularly receiving messages and citations at their own sites via the network. 3a2a

Our FTP server process was modified to permit a network user to retrieve journal files in sequential, unstructured form without explicit login to the ARC system or aid from NLS. 5a2b

Our File Transfer Protocol (FTP) server process was further modified to permit users to enter messages or files into tne ARC journal from their own local mail systems via the network, again without explicit login or use of NLS. 5a2c

Design work for the Multi-site Journal and Ident system is continuing. As an outgrowth of this work, we have designed and specified a mail protocol, currently under review *oy*  members of the Network Working Group, for general network use. 5a2d

#### Software Development 5a3

In this quarter, we brought into operation a group allocation system to control user login and thus allocate our computer resources. A study made by Analysis indicated that controlling access to the system (login) was an adequate resource allocation scheme. 5a3a

we designed and partially implemented a new command language interpreter and a new command language based on user feedback and training experience. 5a3b

We began work on Alpha-Numeric Display NLS to permit display NLS to run on many display terminals without graphics capabilities, we designed and built a Line Processor which uses Intel MCS-h computer chips. 5a3c

A Network Graphics Protocol proposal was developed and submitted to the Network Graphics Group. 3a3d

We developed mechanisms for generation of a System Guide to NLS based on the object and source code. The guide consists of an alphabetic listing of all data and procedures used in NLS (along with comments, calling arguments, AND LOCATION IN SOURCE CODE FILES) and an index based on non-trivial words in comments on procedures. A cross reference facility shows what procedures call other procedures, etc. 5a3e  $\mathbf{L}$  and  $\mathbf{R}$ 

Dex II is in operation (missing some of the more sophisticated features). 5a3f The NLS Calculator was released to users. 5a3g Analysis 5a<sup>4</sup> The identity of the Analysis function within ARC has been emerging steadily. Over the last three months, Analysis has been working in the following areas: 5aia Analysis of the NIC. 5au Sale Telephone survey of NIC Station Agents. 5a4ala Evaluation of costs of NLS support for a medium sized community of users, Sail Sails Survey of NIC-PSO work and expenditures. 5aualc Analysis of evolutionary information centers. 5aha2 Technological transfer to VELA community. 5ala3 Analysis of needs for personal information management. Sahah Definition of functions of Analysis and participation in proposal writing. 5a4a5 Analysis of office automation requirements. 5aha6 Analysis of the Journal system. 5aha7 Comparisons of text editors. 5aha8 Comparisons of user accounts reported by SUPERWATCH and the "Accounts" files (There is still a discrepancy). 5a4a9 Login and duration of connection Statistics. 5a4alO Preparation for Workshop Utility 545 interaction with Tymshare on Utility computer preparations and staffing continued. 3a5a Tymshare has selected a lead operator and a systems programmer, we are discussing operational procedures and the facility configuration. 5a5b

Call for Drafts of Quarterly Management Report

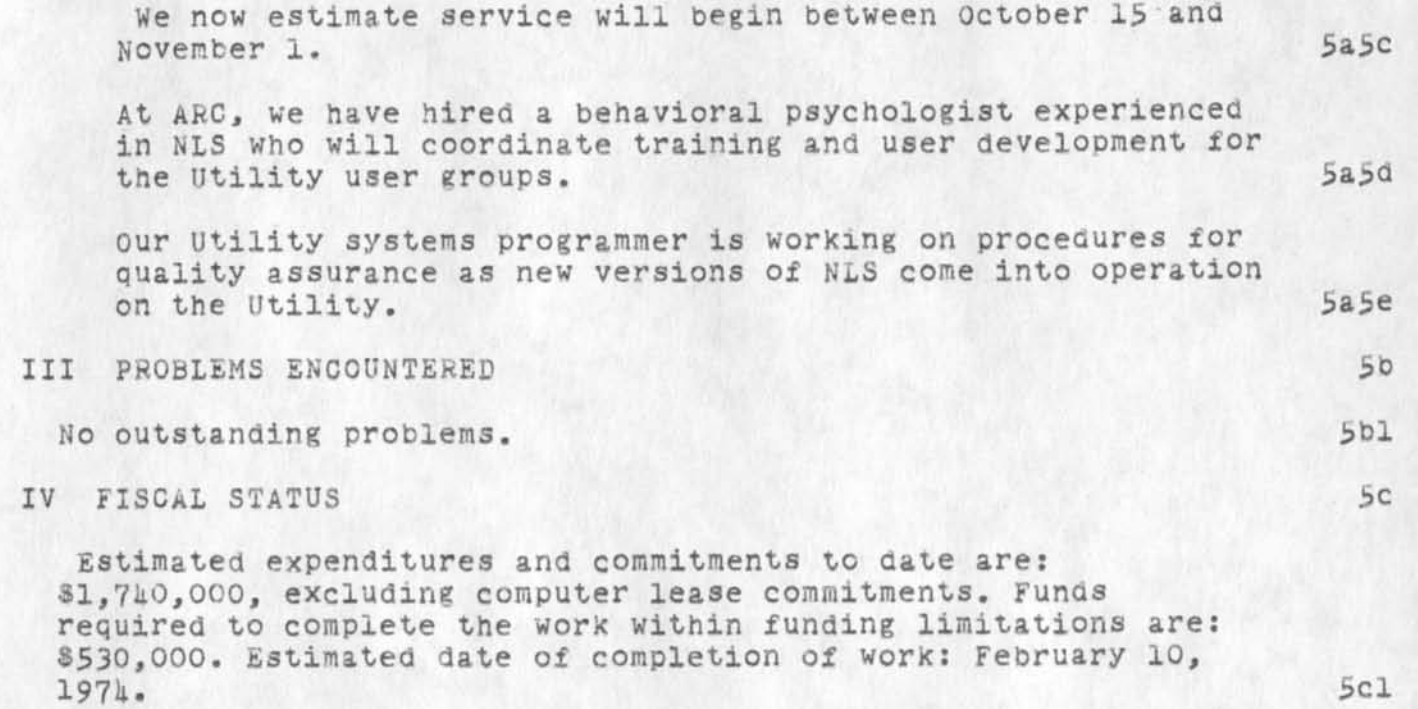

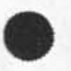

 $\sim$ 

 $\mu$ 

19794 Distribution

 $\begin{array}{ccccc} \bullet & \bullet & \circ & \circ & \circ \end{array}$ 

Michael D. Kudlick, James E. (Jim) White, Richard W. Watson, Charles H. Irby, Paul Rech, James **c.** Norton,

la

2

3

h

Documentation Review

SNDMSG JCN to DVN

-------19-0CT-73 15:53:23,526 Date: 19-0CT-73 1553-PDT From: NORTON Re: documentation review *m mm <m m* 

Dirk: I'd like to get a review session set up with youand me..with Jim Bair early next week. How about Tuesday am sometime? Can you direct me to what you consider to be the most current plan for the documentation set that you know of in tne journal so i can review before? I did get a copy of the primer draftl from doug and nave ooked thru it. I assume we aren't in productio on that yet...just a draft?? See you next week. Jim -------

I assume by documentation you mean documenation of the command language as occasioned by the upcoming changes. The most recent discussion of schedule of any consequence is <jjournal,19255,3> from September 21st. The work that followed from the design review meeting of September 27th <kjournal,19433,>, mainly the decision to give the HELP data base a complex structure and the task of building that structure, have cost documentation about a month. <jjournal,19255,3> predicts printed documentaton 7 weeks from when we begin real writing, which we have not done.

<1journal,19671,3> contains a relevant division of tasks without scheduleing. I imagine planning the User Guide in detail <1journal,19671,3b5> as the process of taking a course outline, say<ijournal,17030,>, with minor modifications, and allocating the commands and allied maters, such as an explanation of syntax, or terminals, or recongtion modes, to the headings in the outline. I hope to get to that this week.

Yes, the first version of the Primer showing the new command language  $\zeta$ journal, 19640, is a draft. I felt we had to have something to try out COM on. As you know I have added an alternative draft <journal,19795,>.

Documentation Review

 $\epsilon \rightarrow - \epsilon$ 

(J19616) 22-0CT-73 10:12; Title: Author(s): Dirk H. Van Nounuys/DVN; Distribution: /JCN JHB KIRK JMB NDM; sub-Collections: SRI-ARC DIRT; Clerk: DVN;

David H, Crocker 3804-E Boelter Hall University of California Los Angeles, California 90024

> To: Access Copy

> > 19617 RRALS

INFORMATION ACQUISITION COOPERATIVE

Submitted by: David H. Crocker Computer Science Department 3804-E Boelter Hall phone: 825-2368, 825-4733 Mike Ollson Student Intern Office of the Dean of Students Larry Horwitz General Representative Student Legislative council Proposed Duration of Project: 12 Months Amount Requested:  $89,604$  1

DHC 22-0CT-73 11:21 19517 Proposal to the Program Task Force -- 23 OCT 73

**2** 

ABSTRACT

In response to the growing need for complete and accurate information about agencies and assistance available to students on campus, a resource information sharing cooperative is proposed. The use of newly developed computer tools for the storage, maintenance, and printing of resources information is explained. Project goals and an operational model are suggested, Implications for future developments are discussed. 2a

 $\mathbf{I}$ 

DHC 22-00T-73 11:21 19817 Proposal to the Program Task Force -- 23 OCT 73

## Introduction 3

As the number of community helping agencies grows, it becomes increasingly difficult for people to know which particular agency is best able to respond to particular needs, Those working for helping agencies encounter this problem most often, since they are frequently called upon to refer their clients to other agencies. 3a agencies, 3a agencies, 3a agencies, 3a agencies, 3a agencies, 3a agencies, 3a agencies, 3a agencies

There are two basic difficulties in having the needed information about available agencies: 3b

(1) Marshaling sufficient manpower (person-power) to be able to acquire up-to-date information; 3bl

(2) Maintaining (organizing) the information, once it is acquired. 3b2

The second problem is generally solved by hiring more clerical help; but since resource information acquisition is ancillary to agencies' primary goals, they are understandably reticent to spend the necessary money. 3c

Volunteer agencies are faced with the worse problem of not having any money, for this activity, in the first place. 3cl

Also because the acquisition task is of secondary importance to most agencies, they have difficulty is getting very many people interested in obtaining the information, usually only one or two people are sufficiently motivated. Again, this is most acute for volunteer organizations. 3d

The COMBINED workforce, for a GROUP of agencies, is quite large. However, it tends to be difficult to get the agencies to coordinate their efforts. 3e

#### Statement of Need  $\frac{1}{4}$

UCLA is quite representative of these problems; and, as such, provides an excellent environment for attempting to solve them. La

A large number of agencies and groups, such as Helpline, Campus Services center, Student counseling Center and SLC Community Services must aid and refer students, staff and the public, me appendix contains letters of support verifying this fact ana emphasizing the need for a central, regularly updated pool of information. We have a set of the set of the set of the set of the set of the set of the set of the set of the

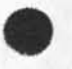

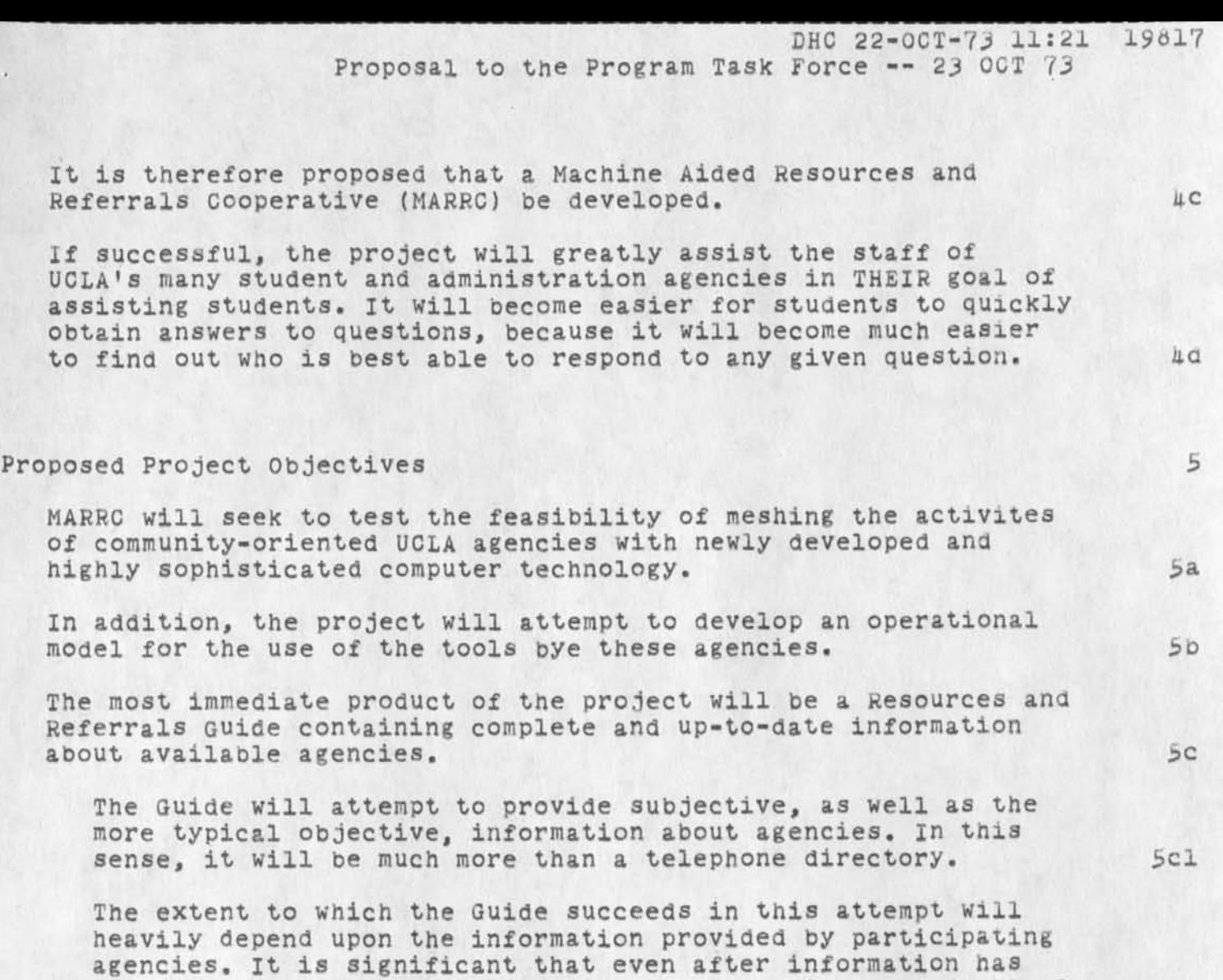

#### Project Description 6

The approach proposed herein is primarily to augment, rather than replace or duplicate, the information acquisition activites of agencies. 6a

been entered about any particular agency, adding more (better?

more complete and accurate?) information will be trivial. 5c2

The participating agencies will be relieved of the burden of producing their own information directories and will in turn get directories which are more complete than would otherwise have been possible. 6al

DHC 22-00T-73 11:21 19817 Proposal to the Program Task Force -- 23 OCT 73

MARRC will accomplish its objectives by attempting to utilize the energy that is already available from various UCLA agencies for ACQUIRING resources information and, with a small additional group, allow the computer-based tools to ORGANIZE and present (print) the information and provide frequent and convenient updates to it. 6b

It is best to view the working relationship of MARRC as a cooperative, because the member agencies are actually in control of the information that is made available. They will provide the information MARRC will publish. 6c

Operationally, agencies will continue to obtain information about community resources. 6cl

The agencies will put in the same (or more, if they are so inclined) effort at information ACQUISITION that they have previously put in; and they will continue to obtain tne same TYPE of information. 6cla

MARRC will attempt to serve as a focus for tne groups to consider what additional and alternative information tney would all like. 6clb

After acquiring the resources information, agencies will give a copy of it to the MARRC group. Because MARRC will get all of its information from participating agencies, the content of the Resources Guide produced by MARRC will be dependent upon them. 6c2

MARRC will incorporate the new information into the computer data-base. The information may oe about new resources or may merely be a minor update concerning a resource already in tne Guide (e.g., changed hours). 6C3

At regular intervals -- probably once a month -- updates to the Guide will be distributed? However, it will be quite simple to issue updates whenever they are needed. 6c3a

One of the most painful aspects to producing a Resouces Guide is the index. By having the Guide on a computer, the task is greatly reduced; and the index can also be updated easily. 6c3b

DHC 22-00T-73 11:21 19817 Proposal to the Program Task Force — *23* OCT 73

A key principle of operation for a cooperative should oe keeping in touch with the ideas and criticisms of the members. Hopefully, this may be called 'responsiveness' (on the assumption that the ideas and criticisms are acted upon). Since the clerical portion of producing the Guiae will mostly be relegated to the computer, the personnel working for MARRC will be able to spend more of their time concerned with the satisfaction of participating agencies. 6c3c

If the feasibility of the MARRC concept and its operational model is indicated, an attempt will be made to expand tne project to include several other University of California campuses which also have access to the ARPA Network and its computer tools. 6CA

This larger project will attempt to better determine the cost-effectiveness of the MARRC concept and to better evaluate the extensibility of its operational model. 6cha

Federal funding will be sought for this expanded effort. 6clb

#### The Computer-based Tools

The Stanford Research Institute Augmentation Research Center (SRI-ARC) in Menlo Park has recently developed extremely sophisticated text creation and manipulation tools *[l,2,3J>*  available on a computer attached to the Advanced Research Projects Agency (ARPA) computer communications network [4]. 7a

UCLA is connected to the ARPA Network through the Campus Computing Network, Center for Computer-based Benavioral Studies, and the Computer Science Department. 721

The SRI-ARC tools will initially be available to the Cooperative for free, tho a larger effort will necessitate paying SRI between forty and fifty thousand dollars per year. 7b

Computer-based tools, in general, offer well-known advantages to non-computer techniques, computers, after all, are excellent at simple, boring tasks such as index-building. 7c

The advantage to the SRI-ARC tools, as opposed to more prosaic text manipulation systems, is in the structuring of data into an outline (hierarchical) form and --- more importantly -- in the philosophical approach of the ARC researchers. 7d

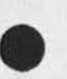

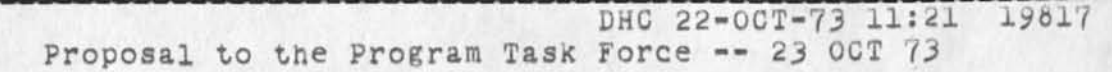

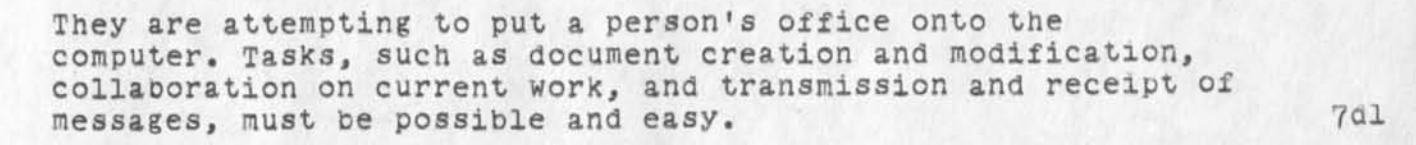

The ARC researches have essentially created such a system. 702

## Evaluation 6

Due to the essentially experimental nature of the proposed project, evaluation will be an integral part of its operation, as indicated in the Implementation Plan. 6a

Questionnaires will be the primary source of evaluation data - filled out by participating agencies and agencies listed in the Guide -- but verbal input will also be used. 60

Questionnaires will cover such things as the desires, needs and expectancies of participating agencies, their satisfaction and the satisfaction of their clients with the Resources Guide, and suggestions they may have for improvement of MARRC's service. 801

At the start of the project, the Project Directors and the Evaluation consultant will formulate the specific evaluation tools to be used.  $\delta c$ 

The printed tools, and the responses to them, will be recorded online, allowing significant facilitation of the evaluation process. 6cl

#### Facilities

The recently (?) funded Community Resources center has indicated an interest in housing MARRC; and Dean Byron Atkinson has indicated that space attached to the Campus Services Center aesk is also available. 9a

9

DHC 22-0CT-73 11:21 19617 Proposal to the Program Task Force — 23 OCT 73

### Staff

MARRC will have two staff members: a 1/2-time student Director and a 1/2-time Associate Director. Both will become proficient with the SRI-ARC tools.

It is expected that the Director and the Associate Director will share responsibilities, though the Director will be primarily responsible for interacting with participating agencies and the Associate Director will be primarily responsible for managing the dataentry and maintenance,

The size of the salaries for the two staff members is due to the length of the project (fifty-two, rather than twenty-five, weeks) and due to the nature and demands of the MARRC project.

The Director and Associate Director must necessarily be both technically and bureaucratically adept, beyond a level normally found in student projects, in this sense, the project demands a high degree of professionalism and must compete for the students capable of such performance.

The Director and Associate Director will have little time for any other non-academic activity ana therefore must be able to support themselves with their salaries. This includes half-time work during the summer.

In order to select the best Director and Associate Director, it is suggested that a committee, consisting of one member of PTF, Mike Ollson, Larry Horwitz, and David Crocker, be constituted to screen applicants.

Computer consulting services will be donated by David Crocker; and a graduate student in GSM, Sociology, or Evaluation will be found for evaluation consulting.

lOblb

10

10a

10b

lObl

lObla

10c

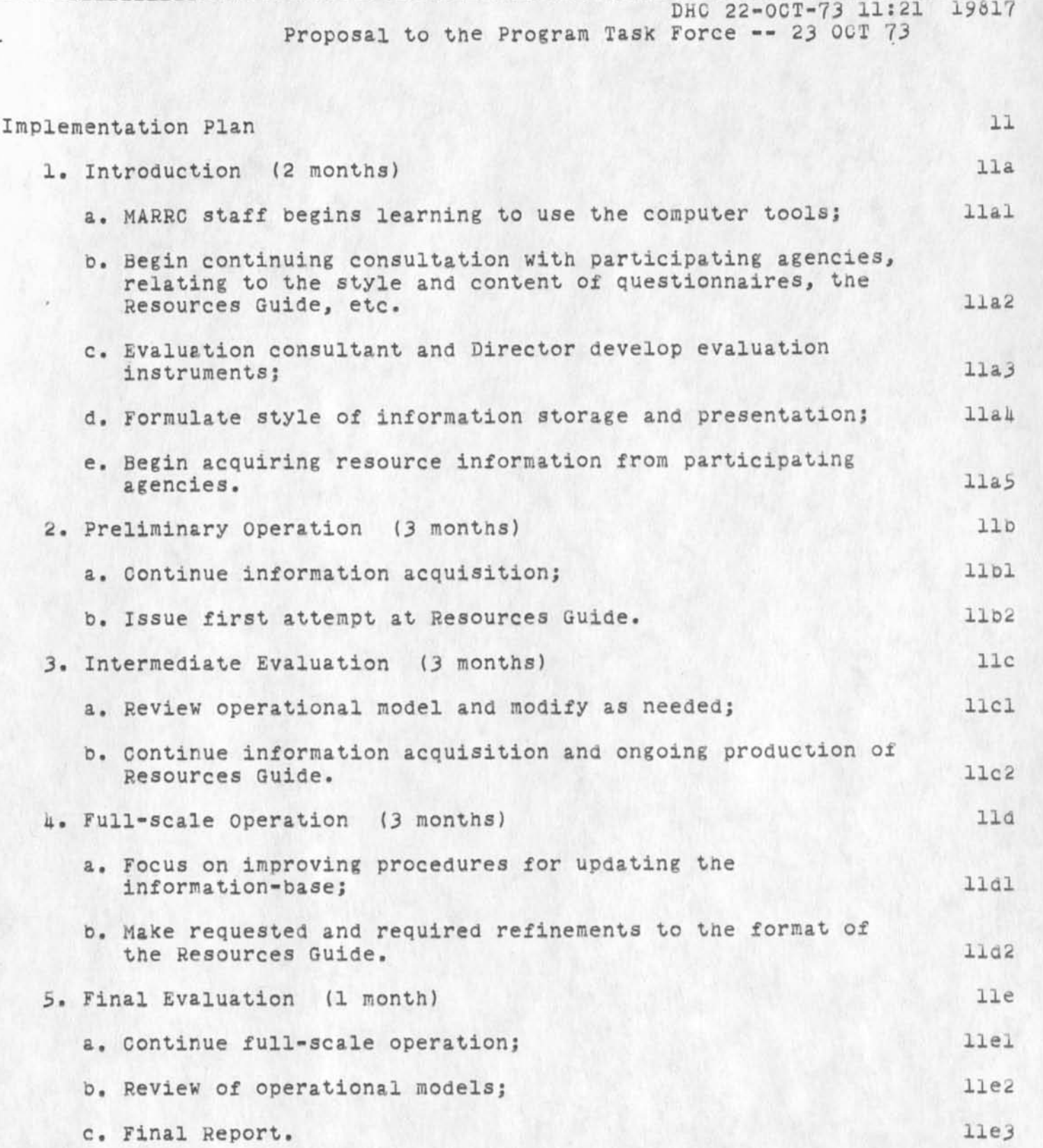

6

# Budget summary 12

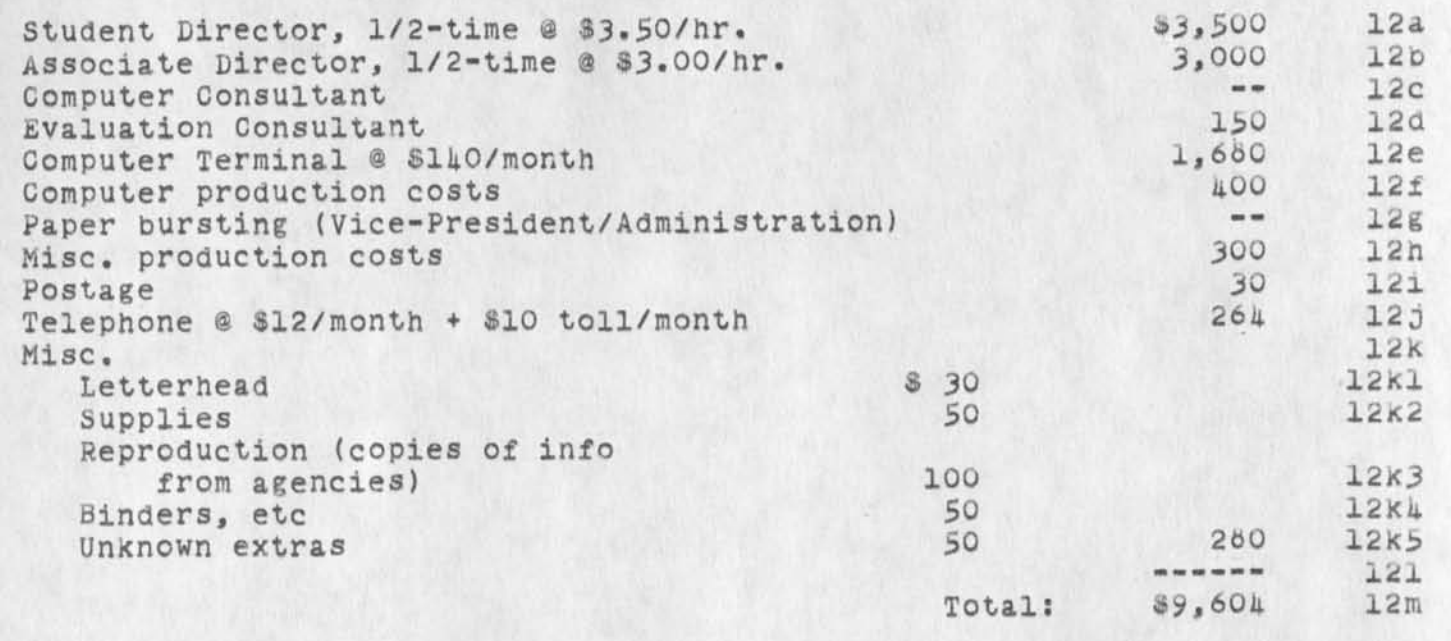

## Comments: 12n

v

The project's plans call for a twelve month operation. Therefore, arrangements will be necessary for maintaining accounts beyond the normal June 30 termination date. 12nl

Assorted minor costs, such as advertising the availability of the two staff positions, will be absorbed by the projects two sponsors. 12n2

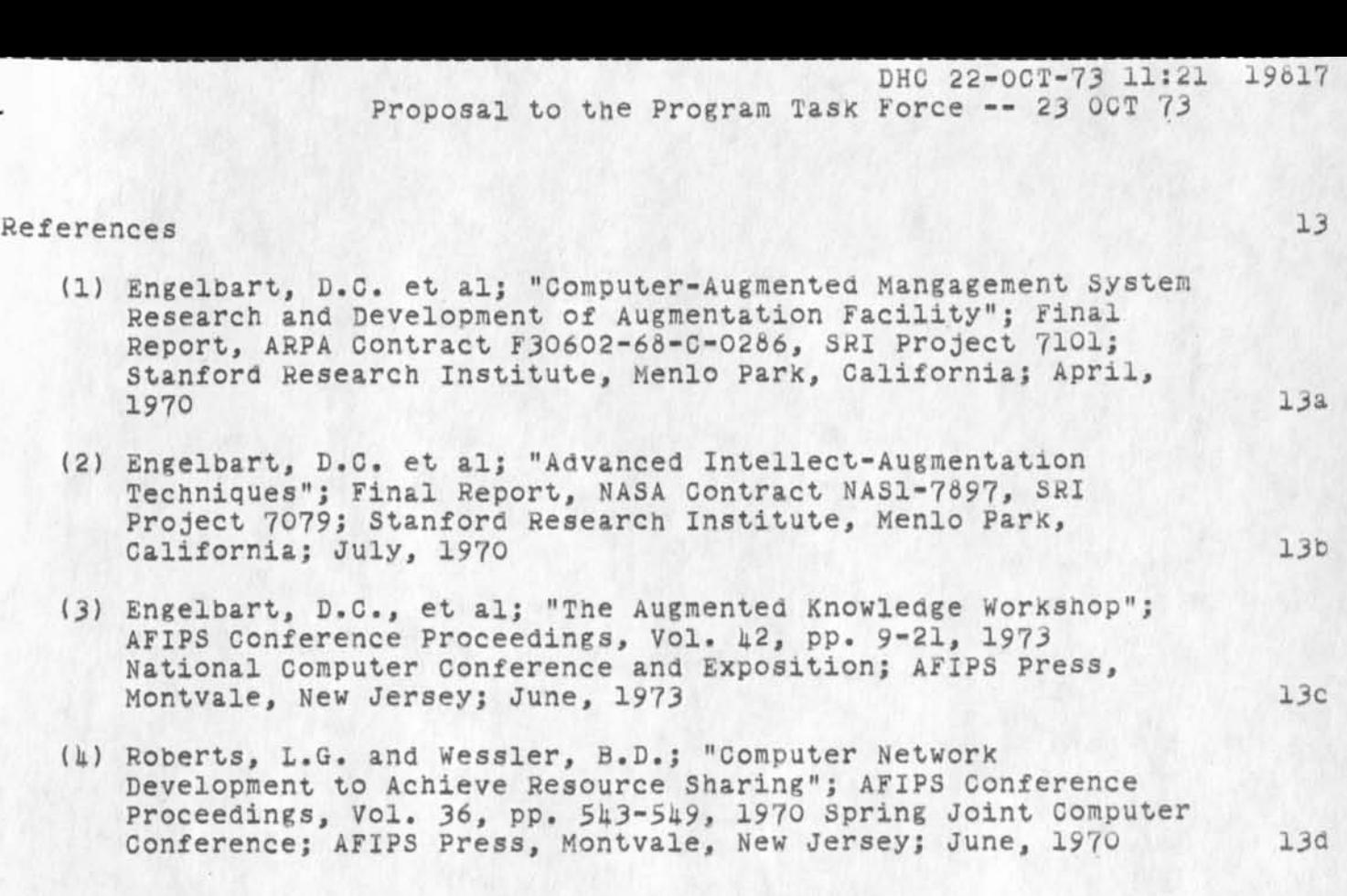

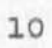

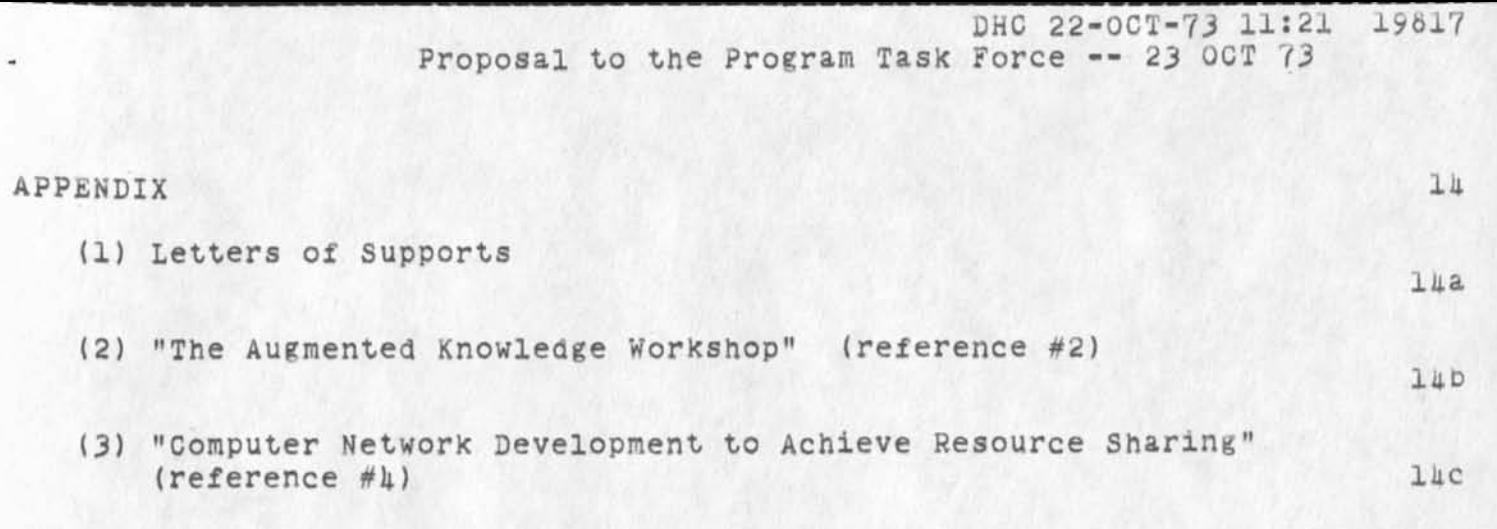

19817 Distribution James C. Norton, John S. Perry,

 $\bullet$  . <br> <br> : <br> <br> : <br> <br> :

msg from JI

 $\mu$ 

This note in lieu of Secondary Distribution for (Journal,JKNLl5,J19785:gw)s A message from Jean iseli suggesting two additions to the journal subsystem... Mike. 1 msg from JI

 $\sigma \longrightarrow \Gamma$  .  $\alpha$  .

(J19818) 22-0CT-73 11:45; Title: Author(s): Michael D. Kudlick/MDK; Distribution: /JEW RWW; Sub-Collections: SRI-ARC; Clerk: MDK;

JCN 22-0CT-73 16:03 19619 Status to Licklider on my thinking on collaboration meeting

Lick are you getting things I send to you in the Journal. They are being delivered to DMCG (is that the right place)

 $\bullet$ 

JCN 22-00T-73 16:05 19819

Status to Licklider on my thinking on collaboration meeting

Lick, I'm chugging along writing up my reply to your questions on he management system collaboration meeting and have my head pretty straight on the key issues and an approach, but it'll take a couple weeks to get them on paper clearly. If time is important I?m ready to chat on the phone anytime, one area ripe for cllaboration is in the area of dialog support. There are several efforts with relatively little overlap working on aspects of the problem that if mutually supportable through some protocols could allow creation of a very exciting mutually supporting network service, I've asked Jim White who is incharge of our dialog support work here to begin gathering info on the various approaches and to think about wwnat protocol like conventions would be required to tie them together and contact some of the other sites. 1 19819 Distribution<br>James E. (Jim) White, J. C. R. Licklider, John S. Perry,

JCN 22-0CT-73 16:05 19ol9 Status to Licklider on my thinking on collaboration meeting

(J19819) 22-0CT-73 16:05; Title: Author(s): James C. Norton/JCN; Distribution: /JEW JCRL JSP; Sub-Collections: SRI-ARC; Clerk: JCN;

 $\sim$   $\sim$ 

Lick the message you just got is from me (Dick Watson) I was logged in as Norton and forgot to change the author. 1 19820 Distribution J. C. R. Licklider, John S. Perry, James E. (Jim) White,

 $\omega$ 

k

 $(J19820)$  22-00T-73 16:07; Title: Author(s): Richard W. Watson/RWW; Distribution: /JCRL JSP JEW; Sub-Collections: SRI-ARC; Clerk: JON;

V

User Programs Concepts for the HELP Data Base

Final version with DVN's changes.

 $\mathbf{K}$  . <br> <br> <br> <br> <br> <br> <br> <br>

#### (programming) user programming

In addition to the stock capabilities of NLS, users may select or create special functions using SRl-ARC's procedure-oriented programming language, L10. These programs may serve as complex filters through which you may view a file, or they may actually modify the file. Full documentation can be found in the L10 Users' Guide. 1 and 1 and 1 and 1 and 1 and 1 and 1 and 1 and 1 and 1 and 1 and 1 and 1 and 1 and 1 and 1 and 1 and 1

#### (L10) programming language

L10 is the ALGOL-like procedure-oriented programming language used at SRI-ARC. NLS itself is written in L10. Special features and filters may be added to the system in the form of L10 programs. Documentation can be found in the L10 Users' Guide. la

#### (content) analyzer

The viewspecs i, j, and k allow control over the NLS feature called the Content Analyzer, when in effect, only those statements which pass certain requirements specified in a filter will be printed, some commands (e.g. substitute) can be set to work only on those statements which pass the Content Analyzer filter, complex filters written in L10 can modify the NLS files. Documentation can be found in the L10 Users' Guide. 10

### (filter) capabilities

A filter may be set up so that only statements fullfilling certain requirements will pass. The viewspecs i, j, and k control the effect of the filter. The print command is always affected, some commands (copy, Delete, Move, substitute) can optionally make use of the filter for the execution of that command only? A description of how to write filters can be found in the L10 users'  $\texttt{Guide:}$   $\qquad \qquad \texttt{lc}$ 

#### (available) user programs

You can add to the stock NLS capabilities by writing user programs for special applications. These programs may serve as content Analyzer filters, as special sort algorithms, or may modify the file. A library of available programs provides for many of the common applications, The list of available programs can be found in the file (user-progs,-contents,). They may loaded and used through the programs subsystem. Id

#### (commands) in programs subsystem

Control over user programs is through the programs subsystem. Programs may be compiled, loaded into the user programs buffer, and used. A complete explanation of the commands accompanies instructions on using L10 to write filters and programs in the L10 Users' Guide. Let

(file) commands

User Programs Concepts for the HELP Data Base

You may load existing user programs code (from the user program library) into your buffer space and run or institute it as a filter. After entering the programs subsystem, Load File, Institute program, and Run program allow use of user programs. Complete documentation can be found in the L10 Users' Guide. 1el

#### (compiling) user programs

Once a program has been written as an NLS file, it may be compiled, either directly into your programs buffer buffer or into a file which may be subsequently loaded into the buffer. Compiling means translating L10 code into machine-executable intructions. The compile command in the programs subsystem allows text to be compiled to a file, to the buffer, or as a filter pattern. Complete documentaion can be found in the L10 Users' Guide. 1f

## (running) programs

Once a program has been loaded into the programs puffer, it may oe used. It may operate by extending the power of viewspecs, of the sort command, by presenting statements in other forms than the customary tree, or it may be executed. Then viewspecs control its effect. If it is an executable program, the Programs subsystem command Run program will pass control to the program. Control automatically returns to the user on the program's completion. Complete documentation can be found in the L10 Users' Guide. See also VIEWSPECS, SYNTAX PROGRAMS.

#### (instituting) compiled programs

Once a program has been loaded into the programs buffer, if it is a Content Analyzer filter, a Sort Key algorith, or a Sequence generator program, it must be instituted as that function. Many programs may be loaded into the buffer at any time, but only one may be instituted for each function. The controlling viewspecs pass control to the instituted program only, complete documentation can be found in the L10 Users' Guide. 1gl

 $1g$ 

User Programs Concepts for the HELP Data Base

 $\mathbf{H} = \mathbf{0}$  .

 $(Jl9821)$  22-0CT-73 17:48; Title: Author(s): N. Dean Meyer/NDM; Sub-Collections: DIRT; Clerk: NDM; Origin: <MEYER>CONC.NLS;1, 22-00T-73 17:47 NDM ; Title: Author(s): N, Dean Meyer/NDM; Distribution: /JMB DVN; Sub-Collections: SRI-ARC DIRT; Clerk: NDM;

Consultation

 $-1 - 1$ 

This has been discussed with JCN and should be discussed with DOB.

 $\alpha$ 

## Consultation

## Proposal for Consultation 1

I have been asked by Dr. Dave conrath (University of Waterloo, Waterloo, Canada) to work with him on a joint consultation for Bell Northern Research in ottowa (Phone call 4 Oct. 73). The people at BNR are: Gorden Johnson (principal contact), Mark Davies, and Bill Shore. 12

#### Consultation Topic:

The use of the computer as a communication tool. This would involve contributions in two areas: (1) answering questions based on the data collected at RADC, which would be slanted toward their needs; (2) aiding in the design of a methodology for the analysis of man-computer-man systems. 1bl

## Background 1c

The study done at RADC utilized Conrath's Communication Tally Method to quantify the communications of approximately 40 professionals, naif of whom were using a computer system that provided alternative communication modes (the AHI System) for both vertical and horizontal channels (see -- bair, secl, 21c:g). lcl

The study showed that AHI (AHI modes: SNDMSG, Journal, Linking, and Shared Files) was used extensively, even though the sample period of five days was relatively early in the progression toward an AKW. For example, it was used equally as much as written communication in the vertical channels. The underlying variables affecting the selection of specific modes were also discussed in the context of preliminary findings. Ic2

## Relationship to SRI 1d

BNR is a research and development organization jointly owned by Bell Canada and Northern Electric. I am aware that Bell Canada in Montreal is our client. However, BNR is distinct from the organization at Bell and accomplishes its research independently. We would not be applying knowledge gained from<br>experience at SPI, nor influencing a client's decisions. We experience at SRI, nor influencing a client's decisions. would rather be providing an interface to studies already completed and published or soon to be published. No conflict of interest is foreseeable and the consultation would be aone on my own time. ldl

1b

ld2

Consultation

 $\bullet \quad \bullet \quad \bullet \quad \bullet$ 

(J19622) 22-0CT-73 22:02; Title: Author(s): James H. Bair/JHB; Distribution: /JCN DCE; Sub-Collections: SRI-ARC; ClerK: JHB; Origin: **<BAIR**>CONSULT.NLS;2, 2Q-0CT-73 17:27 JHB ;

on-line document input by sectrys

there is eviaence that sectrys can and do use computer editing systems with ease and facility, the secty at ucla-nmc daily uses the sex system editor to input and update documents, at mit several sectrys use the muitics editor and runoff programs. One major block to sectrys use of computer systems is the selection of the terminal, sectrys being use to a ibm selectric are apt to be unhappy with a teletype, thus finding a terminal with a reasonable keyboard is worth the search, the other major point is the editing system to which tne sectry is introduced nls is a bad choice it is far too complex and it is hard to identify a minimal subset, multics edm or tenex ded are reasonable. 1
19823 Distribution Alex A. McKenzie,

 $\sim$   $\sim$ 

**Since** 

on-line document input by sectrys

 $\begin{array}{ccccccccc} \bullet & & \bullet & & \bullet & & \bullet \end{array}$ 

(J19623) 23-0CT-73 06:43; Title: Distribution: /AAM; Sub-Collections: Author(s): NIC; Clerk: Jonathan JSP; B. Postel/JBP;

 $\mathbf 1$ 

**I** would like to continue receiving the Traffic Statistics. (I am a Technical Liaison.)

 $\overline{\phantom{a}}$  .

19828 Distribution Alex A. McKenzie,

 $\bullet$ 

(J19628) 23-0CT-73 10:32; Title: Author(s): L. Peter Deutsch/LPD; Distribution: /AAM; Sub-Collections: NIC; Clerk: LPD;

 $\sim 10^{-10}$ 

tickler 1 - 11 Oct

 $\frac{1}{2}$  ,  $\frac{1}{2}$  ,  $\frac{1}{2}$ 

Joe, am getting rid of first two weeks except for 1 day - And yes, I do have the complete month of November in my file...Bobbie

ticKler 1-11 Oct

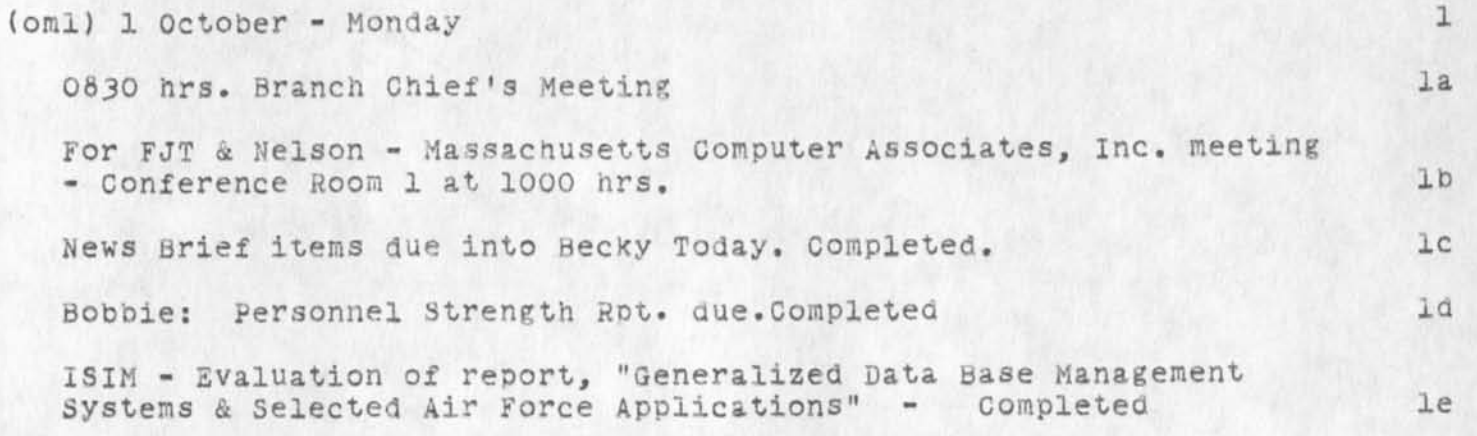

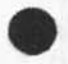

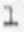

19829 Distribution Joe P. Cavano,

tickler 1-11 Oct

 $\bigodot$  (J19829) 23-OCT-73 12:08; Title: Author(s): Frank J. Tomaini/FJT; Distribution: /JPC; Sub-Collections: RADC; Clerk: FJT;

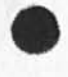

Proposal for a New Family of NLS Editing Commands

 $\epsilon$  -  $\epsilon$ 

(J19630) 23-0CT-73 *I2:k9;* Title: Author(s): James E. (Jim) White/JEW; Distribution: /NP SRI-ARC; Sub-Collections: SRI-ARC NP; Clerk: JEW; Origin: <WHITE>NPMSG.NLS;7, 23-00T-73 12:47 JEW ;

Proposal for a New Family of NLS Editing Commands

Comments are solicited.

ı

la

 $\overline{c}$ 

 $2a$ 

 $2<sub>b</sub>$ 

 $2b1$ 

 $2b2$ 

Proposal for a New Family of NLS Editing Commands

## INTRODUCTON

This is a proposal for a new family of NLS editing commands whose need I feel each time I compose an assembly-language source file using NLS. The problems I encounter arise because I worry about the geometry of statements (plexes, etc.), in addition to their content. Although my application is probably unique, I think the problem I face is a general one, with a general solution. Table building (e.g., in the Resource Notebook) is another application where the same problems arise.

#### MY APPLICATION, BY WAY OF EXAMPLE

I attempt to make assembly-language programs readable both on- and off-line. I head each procedure with an asterisk box containing a description of the procedure's function and calling seqence (for the benefit of Output Processor listings); I tuck the boxes away in the file tree structure in such a way that I can suppress them with level clipping (for the benefit of on-line viewing).

An example of such a box is the following:

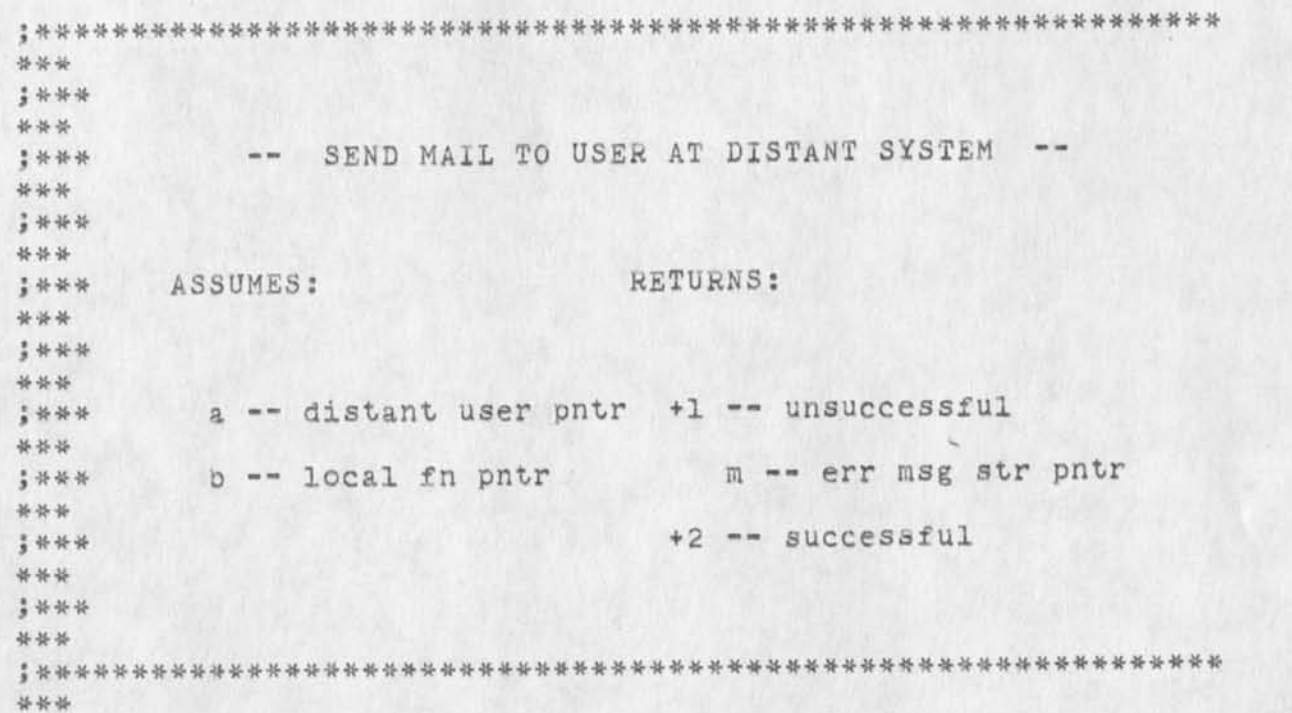

I build just one of these from scratch and then create each

 $3<sub>b</sub>$ 

Proposal for a New Family of NLS Editing Commands

successive one by copying the previous one, and then 'cutting and pasting'. 2c

Consider the task of replacing the string 'local fn pntr' with some other string describing the argument passed in accumulator •b' for the new procedure whose box is being constructed. 2d

I bug the first and last characters of the string in a Replace Text operation, and supply the new string, inevitably, the new string differs from the original in length, and the operation leaves the three asterisks at the right out of alignment. I therefore must count (in my head) the number of SPs that must be deleted or supplied following the new string, and then execute the appropriate insert or Delete character operation to restore alignment. 2dl

A much more straightforward solution would be possiole with a primitive like the following: 2e

R/eplace/ M/easured/ T/ext/ bug1 bug2 LIT CA 2el

whose meaning were: 2f

Replace the indicated string of length LOLD with the literal of length LNEW. If LNEW > LOLD, delete the (LNEW-LOLD) characters which follow the new string. If LNEW < LOLD, insert (LOLD-LNEW) SPs following the new string. 2fl

SOME EDITING COMMANDS PROPOSED 3

CONVENTION 3a

The entity Text is used for simplicity in the examples below, but note that the entities: 3al

Word Visible Link Number Character (this last one isn't very exciting) 3aia would also make sense. 3a2 (I don't know what to do with Invisible.) 3a2a

REPLACING MEASURED TEXT STRINGS

R/eplace*]* M/easured*]* T/ext/ bugl bug2 LIT CA 3bl

Proposal for a New Family of NLS Editing Commands

 $\label{eq:2.1} \begin{array}{lllllllllllll} \mathbf{A} & \mathbf{A} & \mathbf{A} & \mathbf{A} & \mathbf{A} \\ \mathbf{A} & \mathbf{A} & \mathbf{A} & \mathbf{A} & \mathbf{A} \\ \mathbf{A} & \mathbf{A} & \mathbf{A} & \mathbf{A} & \mathbf{A} \\ \mathbf{A} & \mathbf{A} & \mathbf{A} & \mathbf{A} & \mathbf{A} \\ \mathbf{A} & \mathbf{A} & \mathbf{A} & \mathbf{A} & \mathbf{A} \\ \mathbf{A} & \mathbf{A} & \mathbf{A} & \math$ 

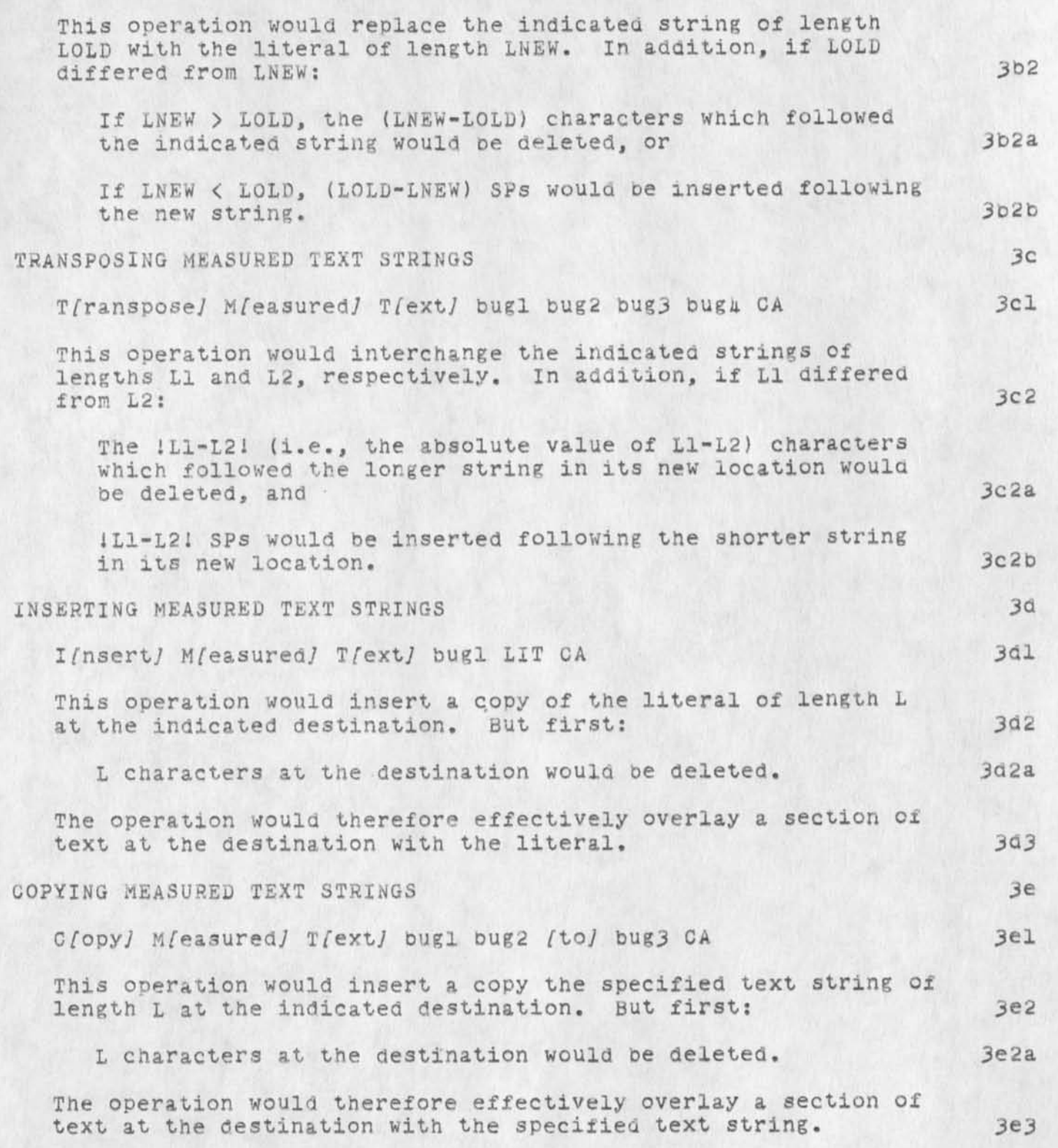

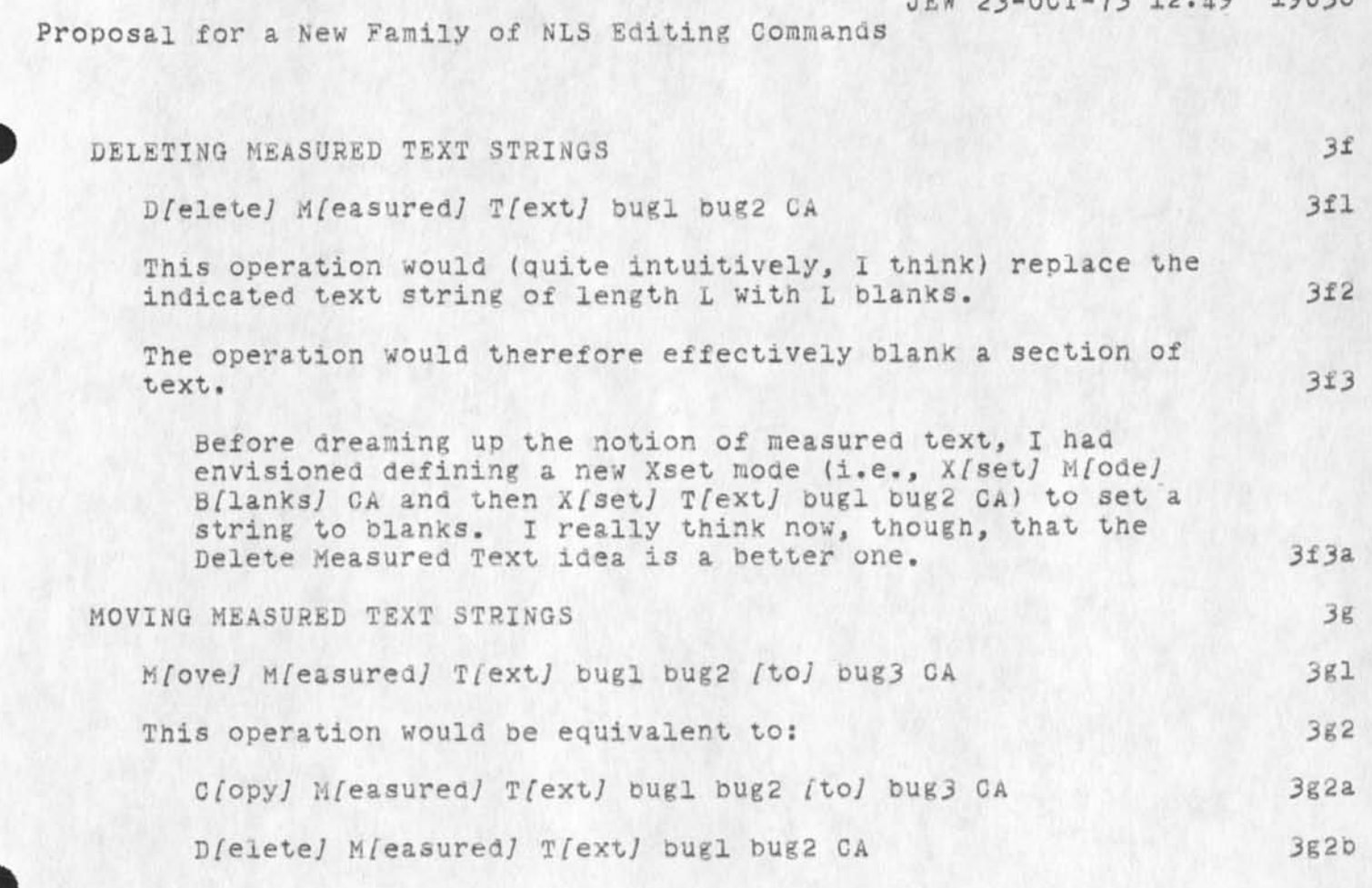

### 19630 Distribution

Dirk H. Van Nouhuys, Kenneth E. (Ken) Victor, Donald c. (Smokey) Wallace, Richard W. Watson, Don I. Andrews, Nps Np, Richard W. Watson, Charles H. Irby, A. Jim Blum, A. analysis, Meredith(Reddy) E. Dively, Jeanne M. Leavitt, Rodney A. Bondurant, Jeanne M. Beck, Mark Alexander Beach, Juay D. Cooke, Marcia Lynn Keeney, Carol B. Guilbault, Susan R. Lee, Elizabeth K. Michael, Charles F. Dornbush, Elizabeth J• (Jake) Feinler, Kirk E. Keiley, N. Dean Meyer, James E, (Jim) White, Diane S. Kaye, Paul Recn, Michael D. Kudlick, Ferg R. Ferguson, Douglas C. Engeloart, Beauregard A. Hardeman, Martin E. Hardy, J. D» Hopper, Charles H. Irby, Mil E. Jernigan, Harvey G. Lehtman, Jeanne **b.** north, James **c.** Norton, Jeffrey C. Peters, Jake Ratliff, Edwin K• Van De Riet

Note to Connie McLindon, ARPA re; Workshop Architect Hole

Connie: **I**'m pleased to near of Steve L's reaction to your oeing the **ARPA** "Knowledge Workshop Architect" (KWA), though **I** imagine he isn't familiar with our terminology -- yet. I'm sending you a copy of our proposal to ARPA (18368,) for our extension contract starting 2/74.

That document outlines what we are about and wnat we plan for the next two years. The architect role is discussed in (1A946,3c2c), our proposal to ARPA for Workshop Utility service, which is part of (18368,) the overall proposal. Both of these proposals are in the process of being accepted now. la

Doug Engelbart is making plans to establish a community of architects (CKWA) where they may exchange ideas, experiences in their roles. Much of that dialog will be through the journal/sndmsgs medium, it may well be a very effective way for you to get into the role..and I would guess will start in a month or two. 2

We are considering holding an intensive one week seminar for new architects here at ARC...I'm not sure when, out in a couple of months I'd guess. I'll keep you informed as it shapes up. 3

**I** got the drift that you are plenty ousy fighting tne TIP and the present ARPA MIS. It's clear that working into the architect role shouldn't interfere with that. Hope it shapes up soon, so we can proceed. I'll await your indication that your'e ready to go farther.

The Workshop Utility Computer service was to start Nov 1, but I'd guess it will be Nov 13 or later now, due to equipment delays, contract negotiations being slow, etc. That's probably good from your standpoint, for it's not pressuring you.

The first ARPA-share use will be by 4 or 5 simultaneous NIC user jobs (many people) just being transferred over from the ARC machine to the Utility machine. Other ARPA use is still to be worked out. I'm talking with John Perry about this. Those initial uses by Tom USIKING WITH JOHN PETTY about this. Those initial uses by form the area of your initial interest as architect (I **gue3s?**)...so I assume they will proceed on their own..but slowly. The area I would think you would oe most interested in is the use of NLS in the IPT and/or other APPA offices to perform tasks in selected application areas. That is tne use that will nave to wait until you have the time to learn the possibilities, analyze the ARPA needs (with our help) etc. I assume that tnere is no strong pressure to get into it..at least not for a month or so??

i

*m* 

19631 Distribution Connie **K.** McLindon, John S. Perry, Douglas **c.** Engelbart, Hicaara w. Watson, James H. Bair,

 $\sim$   $-$ 

Note to Connie McLindon, ARPA re: workshop Architect Role

 $\rightarrow$ 

(J19631) 23-0CT-73 13:00; Title: Distribution: /CKM JSP DCF, RWW JHB; JCN; Author{s): James **c.** Norton/JCN; Sub-Collections: SRI-ARC; CierK:

ı

Thanks for your comments on my note of 10/18. Perhaps the solution to the "problem" of how to insert "editors'" comments into abstracted material is to put any appropriate comments in brackets following tne text. This might be appropriate for other purposes as well, for example if the applicability of an item to the ARPANET community is not completely clear. In this case, something like: (Dr. Larry Roberts, former Network guru, is the new president of Telenet - see ARPANEWS 9/73 section ...7 By the way I read the ARPANEWS religiously - during my morning coffee on the 6th of every month. Keep up the GOOD work. Hike Leavitt

19832 Distribution<br>Jean Iseli, Jeanne B. North,

 $(J19832)$  23-00T-73 14:44; Title: Author (s): H. R. Leavitt/MRL; Distribution: /JI JBN; Sub-Collections: NIC; Clerk: MRL;

 $\frac{1}{2} \left( \frac{1}{2} \Delta \mathbf{r} - \frac{1}{2} \mathbf{r} \right)$ 

# Minisimulators

 $\label{eq:2} \mathcal{A}_{\mathbf{r}} = \mathcal{A}_{\mathbf{r}} = - \mathcal{A}_{\mathbf{r}}$ 

A user at UCSB-MOD75 is interested in mini computer simulators and assemblers available on the Arpanet - particularly ones for the NOVA and PDP-11. He is looking for assemblers similar to the palx available at BBN or the Applied Data Research 'mimic' simulator. If you have any inforation please contact: UCSB^ISI and mark message Attn: De Jong. Thanks, Jake Feinler@NIC. 1

#### 19833 Distribution

Michael B. Young, Michael A. PadlipsKy, Schuyler Stevenson, L. Peter Deutsch, John Davidson, Thomas 0\*Sullivan, sol F. Seroussi, scott Bradner, Robert H. Thomas, Michael j. pomanelli, Ronald M. Stoughton, A. D. (Buz) Owen, Robert L. Fink, Jeanne B. North, Steve D. Crocker, Thomas F. Lawrence, John w. McConnell, James E. (Jim) White, A. Wayne Hathaway, Patrick W. Foulk, Richard A. Winter, Harold R. yan Zoeren, Alex A. McKenzie, Abhay K. Bhushan, B. Michael Wilder, Edward A. Feigenbaum, Robert T. Braden, James M. Pepin, John T. Melvin, Donna R. Cooper, Jeffery B. Rubin, John F. Wakerly, Tom C. Rindfleisch, Leonard B. Fall, David L. Hyde, Gary Blunck, Tom P. Milke, Alan H. Wells, Cnuck R. pierson, Carl M. Ellison, Rooert P. Blanc, Jay P. Walton, Terence E. Devine, David J• King, William L. Andrews, Milton H. Reese, Kenneth M. Brandon, Lou C. Nelson, Jeffrey P. Golden, Richard B. Neely, Dan Odom, Robert G. Merryman, P. Tveitane, Adrian V. Stokes, David L. Ketz, Reg E. Martin, Gene Leichner, Jean Iseli, James E. (JED) Donnelley, William Kantrowitz, Michael S. Wolfberg, Yeshiah 3. Feinroth, Anthony C. Hearn, Rooert M. (Bob) Metcalfe, Bradley A. Reussow, Daniel L. Kadunce, George N. Petregal

AFSC Visitor

Information received from FJT: 1

Col. Cosic AFSC/DL Tel.981-2184 (a reserve officer) will be here in the afternoon of 2 nov. (friday) to visit and to discuss a Management Information System for afsc. 2008 2012 12:30 12:30 12:30 12:30 12:30 12:30 12:30 12:30 12:30 12:30 12:30 12:30 12:30 12:30 12:30 12:30 12:30 12:30 12:30 12:30 12:30 12:30 12:30 12:30 12:30 12:30 12:30 12:30 12:30 12:30 12:

Topics to be discussed will include the folowing: 3

Management Information systems 3a

Relational data bases 30

Data management 3c

Col. Cosic as the responsiblity for writing a study for an Management Information System for afsc.  $\frac{1}{4}$ 

He is also going to talk to Roberti about Relational data bases. Frank suggested that we consider getting some Syracuse U backup. 5

According to A1 Barnum the good Col is interested in establishing an Management Information System lab to help AFSC in the generation of an AFSC Management Information System. He is also quoted as desiring to set up a center of expertise in the area. Possibly at esd. 6

Additional litle goodies: 7

Ray liuzzi will be unavailable for about three days. If this slows down our effort in preparing for tne 7 nov pitch on an RADC Management Information system, or if Col Cosic's visit slows us down we should prepare a new memo for fit sigature to division asking for additional time, I suggested a year's extension, but nobody reacted to this. 7a 19634 Distribution The Contract of the Contract of the Contract of the Contract of the Contract of the Contract of the Contract of the Contract of the Contract of the Contract of the Contract of the Contract of the Contrac

 $\sim$   $\sim$   $\sim$ 

Frank J. Tomaini, Rocco F. Iuorno, John L. McNamara, Duane L. Stone, Joe P. Cavano, Roger B. Panara, Duane L. Stone, William P. Bethke,

Samples of Superwatch Graphs in Response to (19430,)  $\begin{tabular}{l} \hline \textbf{INTRODUCTION} \\ 1 \\ \hline \end{tabular}$ The following is in response to your journal item (19430,). You will find the list of parameters requested, some comments about the current status of these parameters, ana graphs giving you a sample of the data available. 12 Unless otherwise specified, the graphs are the average for all working days in September (Mon - Fri, 24 hours/day). 1b If you have any further questions about this information feel free to contact either Jim or me (SRL),  $1c$ **PARAMETERS REQUESTED (19430,)** 2 (superwatch) parameters of interest in superwatch 2a \$ju - percent of total used time used by job. 2al &su - percent of total used time used oy specified subsystem. 2a2 \$uu - percent of used time used by user. 2a3 %pf - percent of real time handling page faults. 2a4 %sk - percent of real time spent scheduling. 2a5 %u - percent of real time spent running user programs. 2a6 %uu - percent of real time used by user. 2a7 &sk - percent of non-idle time spent scheduling. 2ab &u - percent of nori-idle time spent running user programs. 2a9 ch - characters per second input to system 2a10 chr - number of characters input to system per second. 2all fl - frustration level : total user wait time/used time. 2al2 gj - number of "go" or runnable jobs in system. 2al3 idl - percent of real time the system is idle. 2all iow - percent of real time spent ini/o wait. 2al5 rndx - response index : average of 1tgo', time jobs wait on golist. 2al6

 $\mathbf{y} = \mathbf{y} + \mathbf{y}$ 

SRL 23-00T-73 15:54 19835

SRL 23-00T-73 15:54 19835

Samples of Superwatch Graphs in Response to (19430,)

 $\label{eq:reduced} \begin{array}{lllllll} \dot{\mathbf{z}} & \mathbf{z} & \mathbf{z} & \mathbf{z} & \mathbf{z} \\ \hline \end{array}$ 

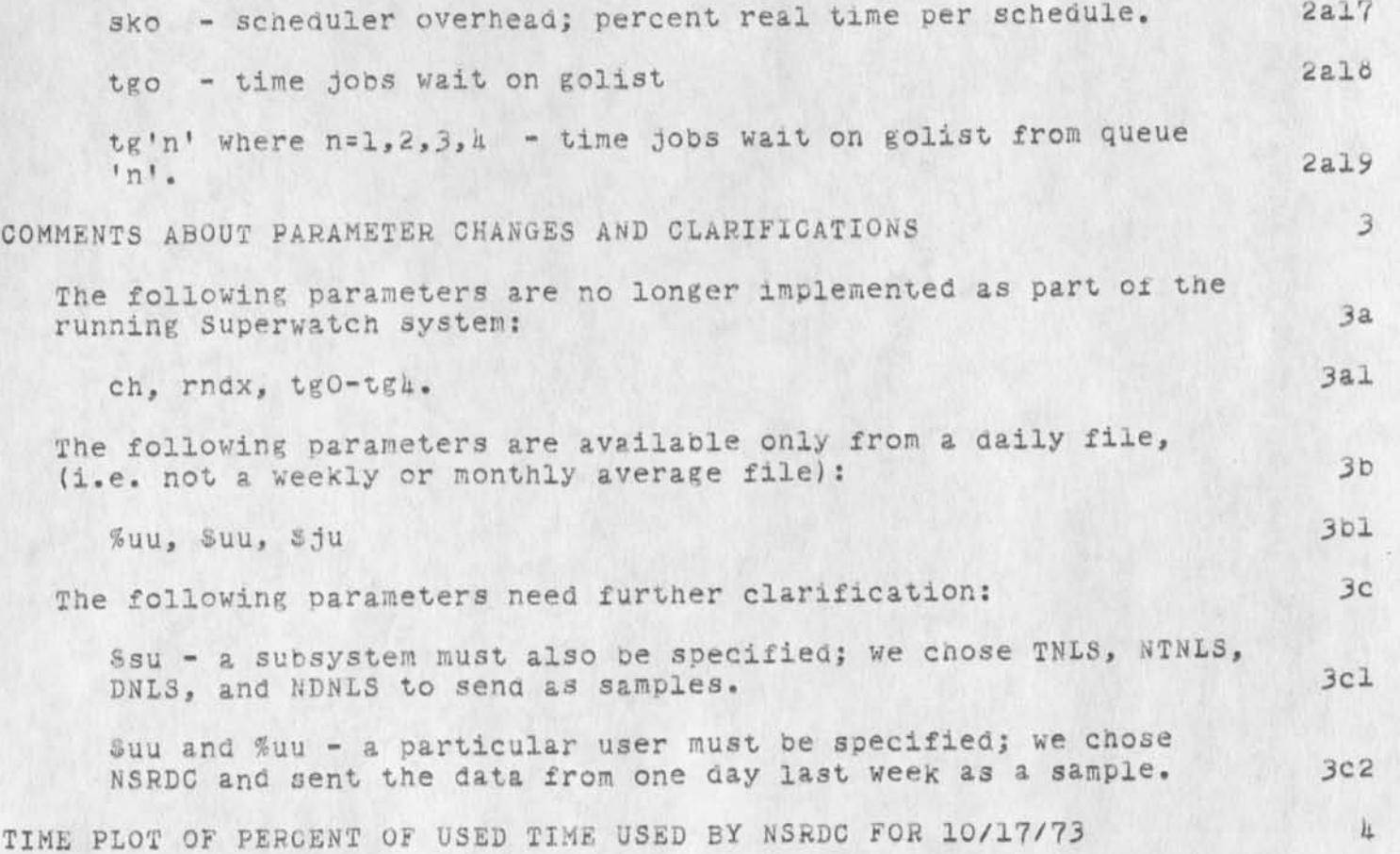

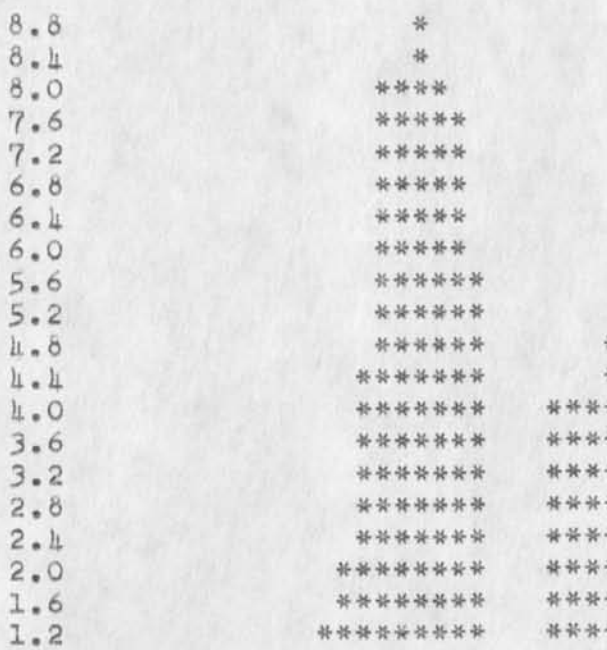

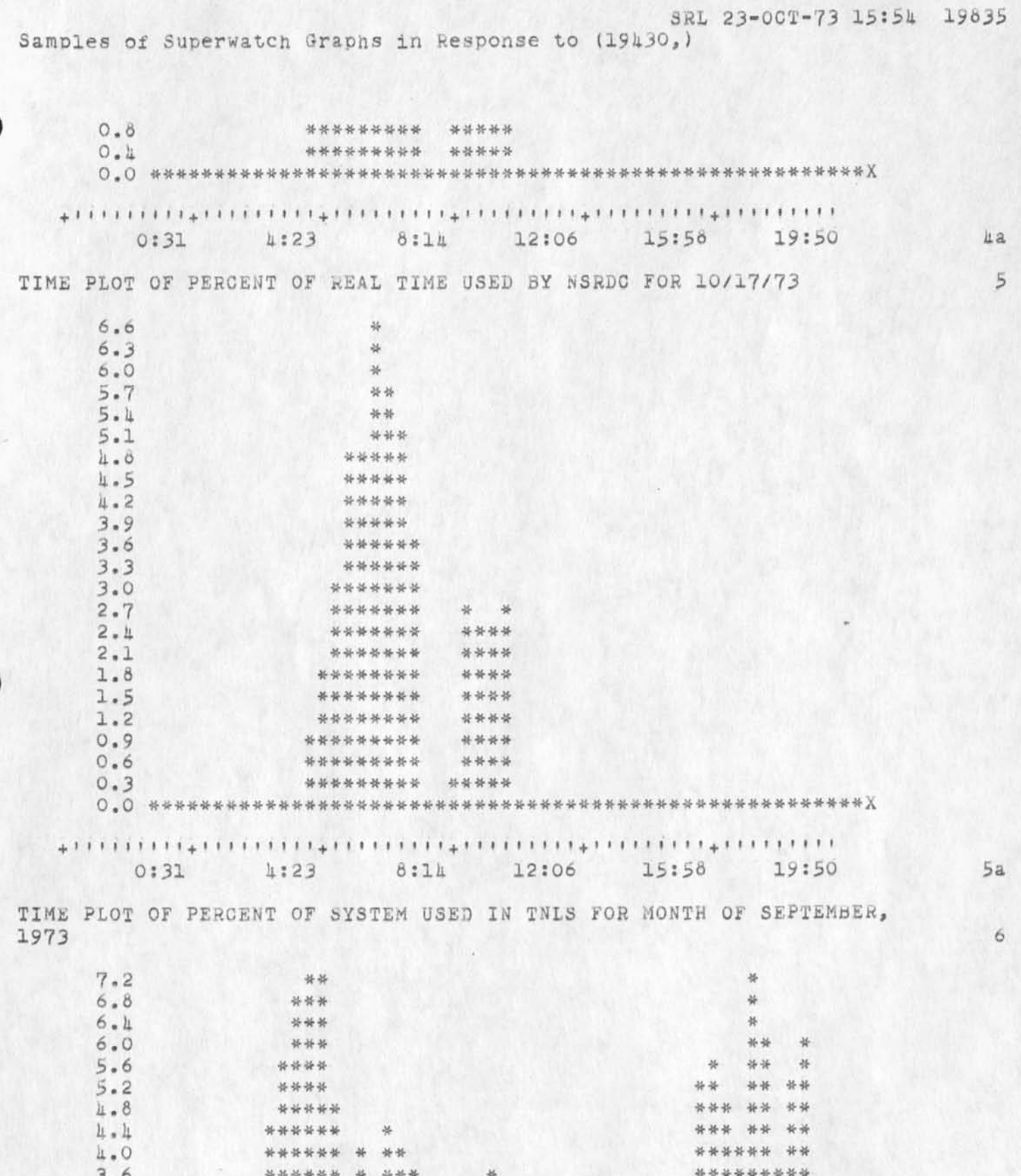

 $6a$ 

7

 $7a$ 

 $\theta$ 

Samples of Superwatch Graphs in Response to (19430,)

 $\label{eq:11} \frac{1}{\sqrt{2}}\left(\frac{1}{\sqrt{2}}\right)^2+\frac{1}{2}\left(\frac{1}{\sqrt{2}}\right)^2+\frac{1}{2}\left(\frac{1}{\sqrt{2}}\right)^2$ 

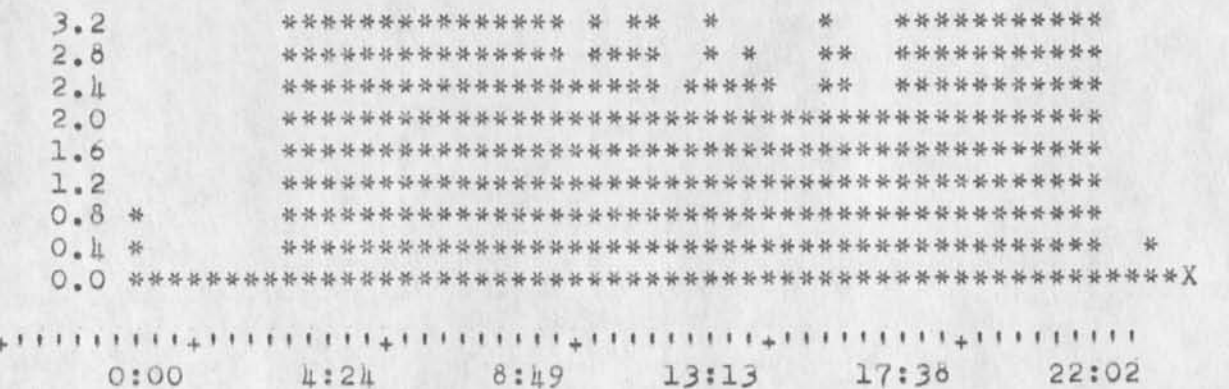

TIME PLOT OF PERCENT OF SYSTEM USED IN NTNLS FOR MONTH OF SEPTEMBER, 1973

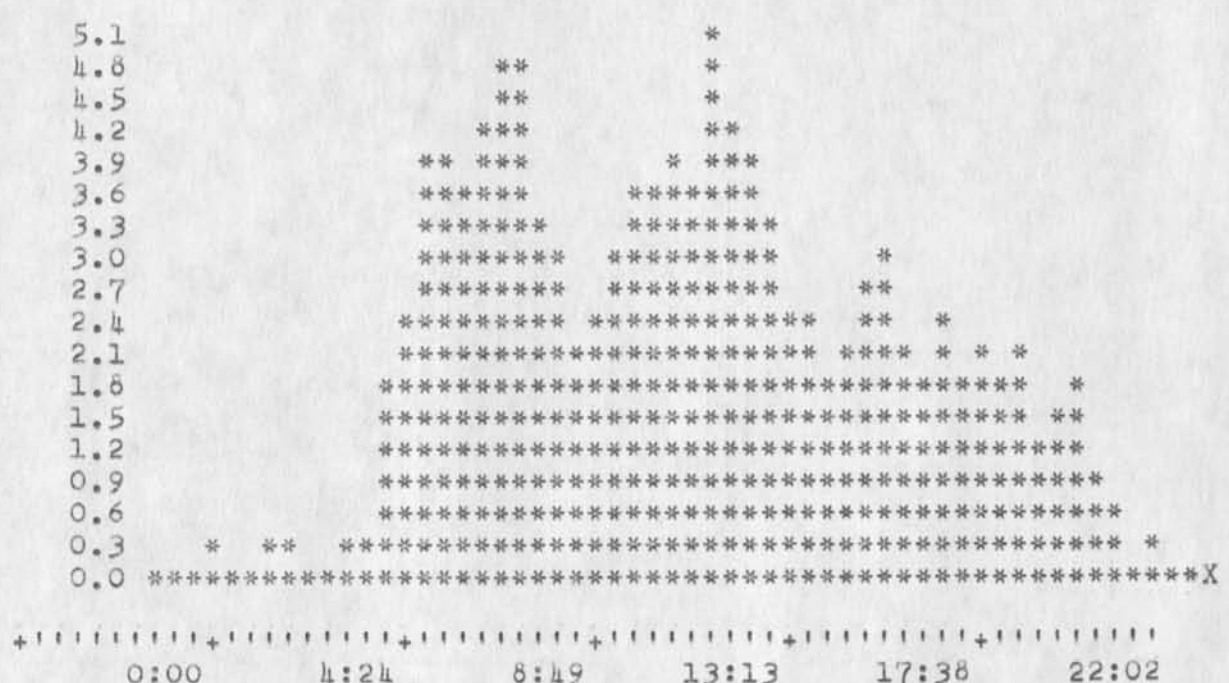

TIME PLOT OF PERCENT OF SYSTEM USED IN DNLS FOR MONTH OF SEPTEMBER, 1973

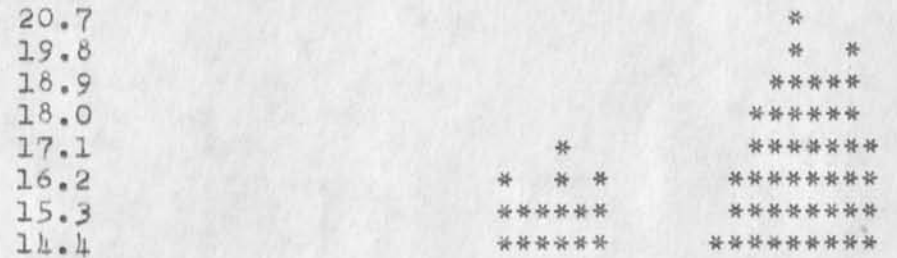

 $8a$ 

 $\mathcal{G}$ 

 $9a$ 

 $10$ 

Samples of Superwatch Graphs in Response to (19430,)

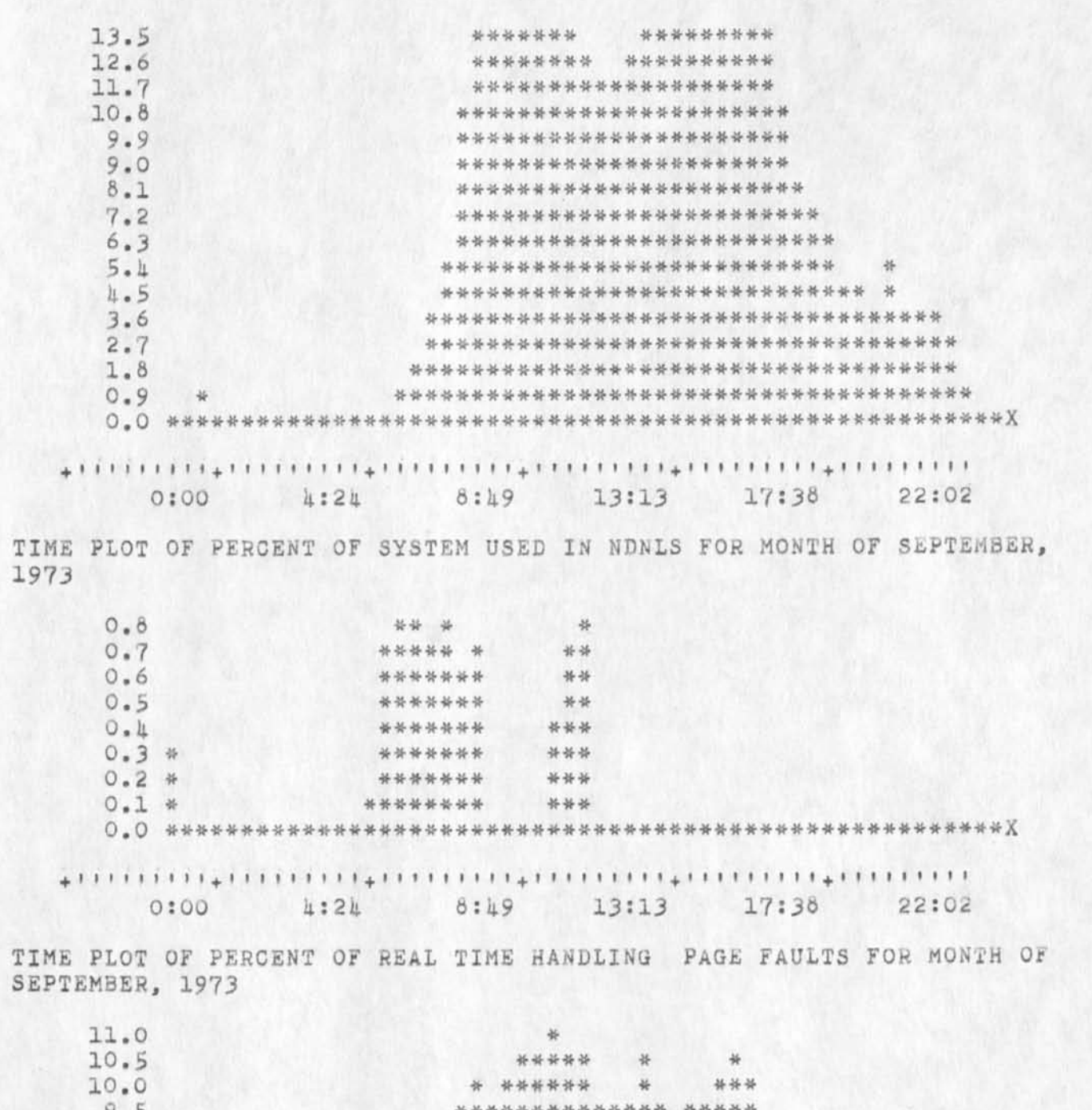

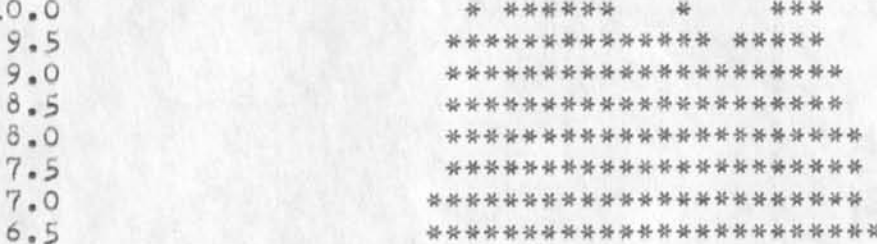

 $\lesssim$ 

Samples of Superwatch Graphs in Response to (19430,)

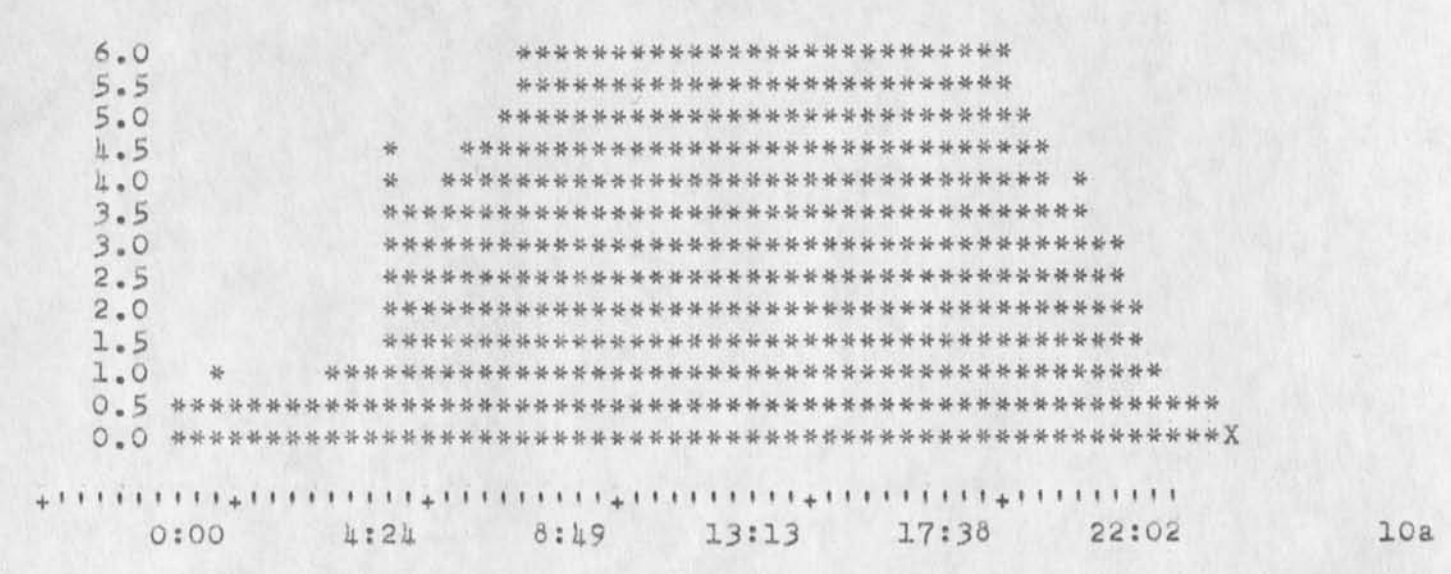

TIME PLOT OF PERCENT OF REAL TIME SPENT SCHEDULING FOR MONTH OF SEPTEMBER, 1973

 $8 - 8$  $8.1$  $\frac{1}{2}$  $8.0$ \*\*\*\*\*\*\*\* \*  $7.6$ \* \*\*\*\*\*\*\*\*\*\*\*  $7.2$ \*\*\*\*\*\*\*\*\*\*\*\*\*\*\*\*\*\*\*\*  $6 - 8$ \*\*\*\*\*\*\*\*\*\*\*\*\*\*\*\*\*\*\*\*\*\* \*\*\*\*\*\*\*\*\*\*\*\*\*\*\*\*\*\*\*\*\*\*  $6.1$  $6.0$ \*\*\*\*\*\*\*\*\*\*\*\*\*\*\*\*\*\*\*\*\*\*\*  $5.6$ \*\*\*\*\*\*\*\*\*\*\*\*\*\*\*\*\*\*\*\*\*\*\*\*\*\*  $5.2$ 业 \*\*\*\*\*\*\*\*\*\*\*\*\*\*\*\*\*\*\*\*\*\*\*\*\*\* 4.8 \*\*\*\*\*\*\*\*\*\*\*\*\*\*\*\*\*\*\*\*\*\*\*\*\*\*\*\*\*\*\*\*\*  $\mathbbm{1}$  .  $\mathbbm{1}$ \*\*\*\*\*\*\*\*\*\*\*\*\*\*\*\*\*\*\*\*\*\*\*\*\*\*\*\*\*\*\*\*\*\*\* \*\*\*\*\*\*\*\*\*\*\*\*\*\*\*\*\*\*\*\*\*\*\*\*\*\*\*\*\*\*\*\*\*\*\*\* 4.0  $3.6$  $3 - 2$  $2.8$  $\frac{36}{25}$  $2 - h$ \*\*  $2.0 +$  $1.6$ \*\*\*\*\*\*  $0 - 8$ 13:13 17:38 22:02 0:00 4:24 8:19

TIME PLOT OF PERCENT OF CPU TIME CHARGED TO USER ACCOUNTS FOR MONTH OF SEPTEMBER, 1973

 $\ddot{6}$ 

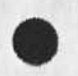

lla

Samples of Superwatch Graphs in Response to (19430,)

 $\mathcal{L}^{\text{in}}(\mathcal{L}^{\text{in}}(\mathcal{L}^{\text{in}})) \cong \mathcal{L}^{\text{in}}(\mathcal{L}^{\text{in}}(\mathcal{L}^{\text{in}}))$ 

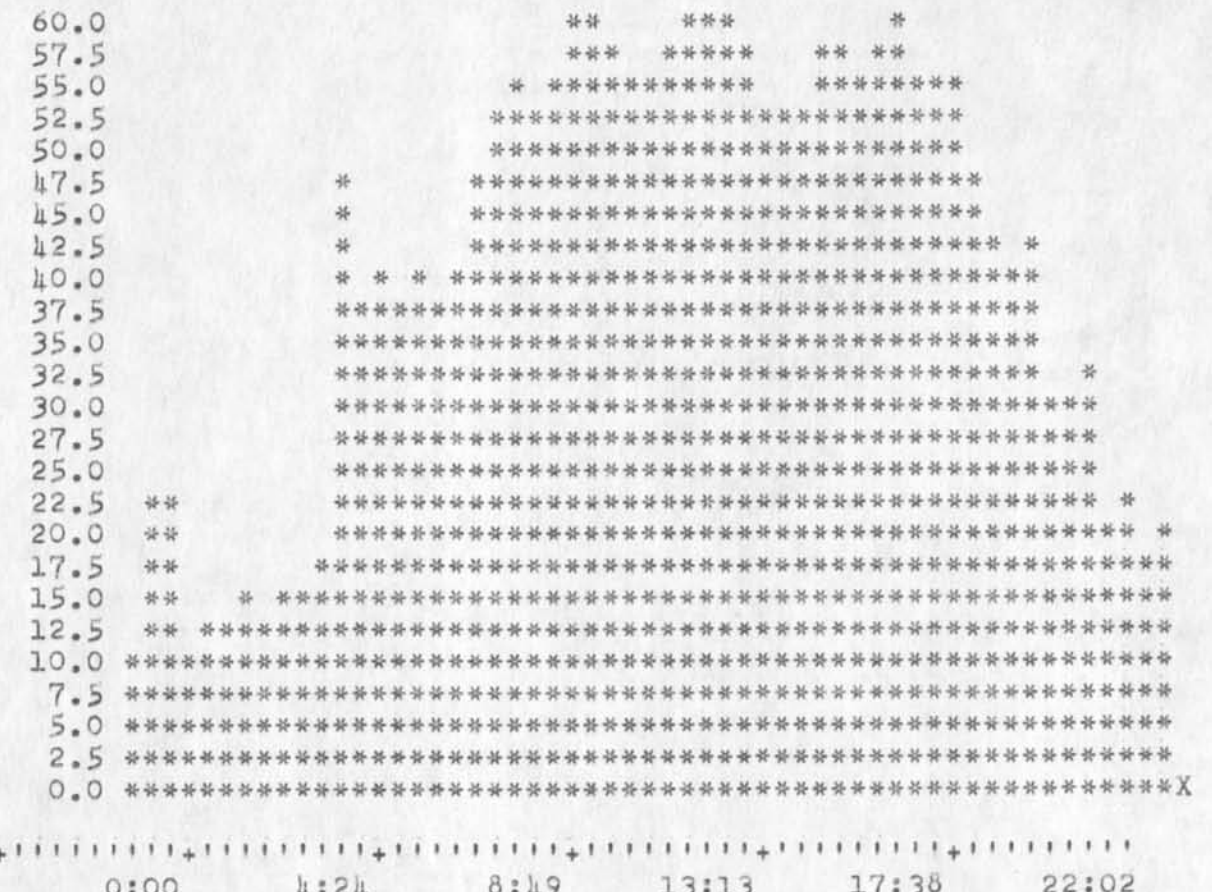

TIME PLOT OF PERCENT OF NON-IDLE TIME SPENT SCHEDULING FOR MONTH OF SEPTEMBER, 1973

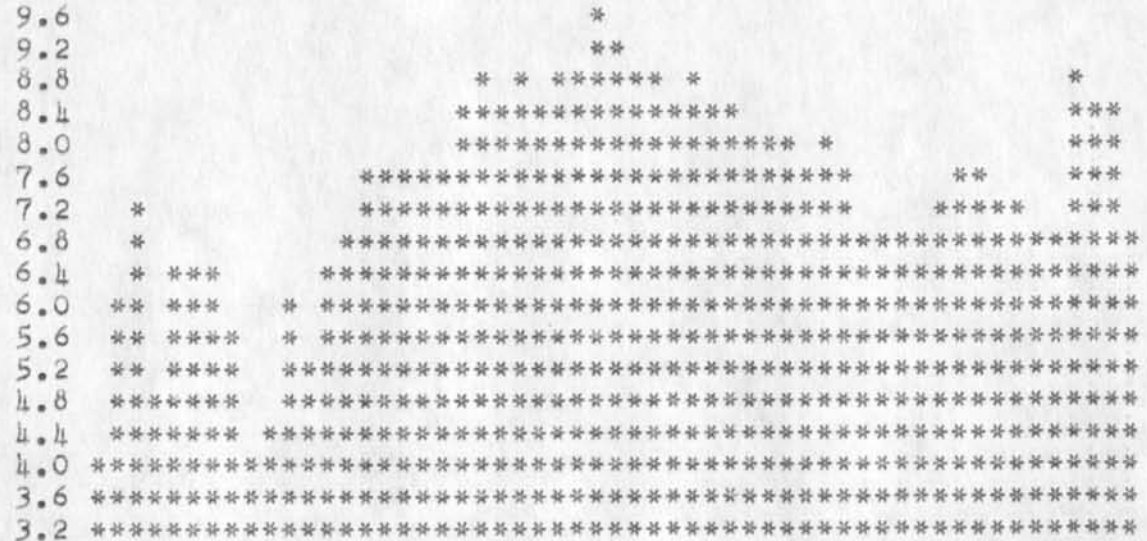

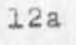

SRL 23-00T-73 15:54 19835

Samples of Superwatch Graphs in Response to (19430,)

 $8:19$ 1:24 13:13  $17:38$ 22:02  $0:00$ 

TIME PLOT OF PERCENT OF NON-IDLE TIME SPENT RUNNING USER PROGRAMS FOR MONTH OF SEPTEMBER, 1973

林基  $72.0$ 69.0 \*\*\*\*\* \* 66.0 \*\*\* \*\*\*\*\*\*\*\* \*\*\*\*\*\*\*\*\*\*\* \*\* \*\*\*\*\*\*\*\*\* \* \* \*  $63.0$  $60.0$  $57.0$ 25.25  $54.0$ 25-25  $\rightarrow$  $51.0$ 48.0  $45.0$  $12.0$ 39.0  $36.0$ 33.0  $h:2h$   $8:h9$   $13:13$   $17:38$ 22:02  $0:00$ 

TIME PLOT OF NUMBER OF CHARACTERS INPUT TO SYSTEM PER SECOND FOR MONTH OF SEPTEMBER, 1973

 $31.2$  $29.9$ 

 $13a$ 

14

15

Samples of Superwatch Graphs in Response to (19430,)

 $\mathbf{x}=(\mathbf{y},\mathbf{y})$  . We set  $\mathbf{y}$ 

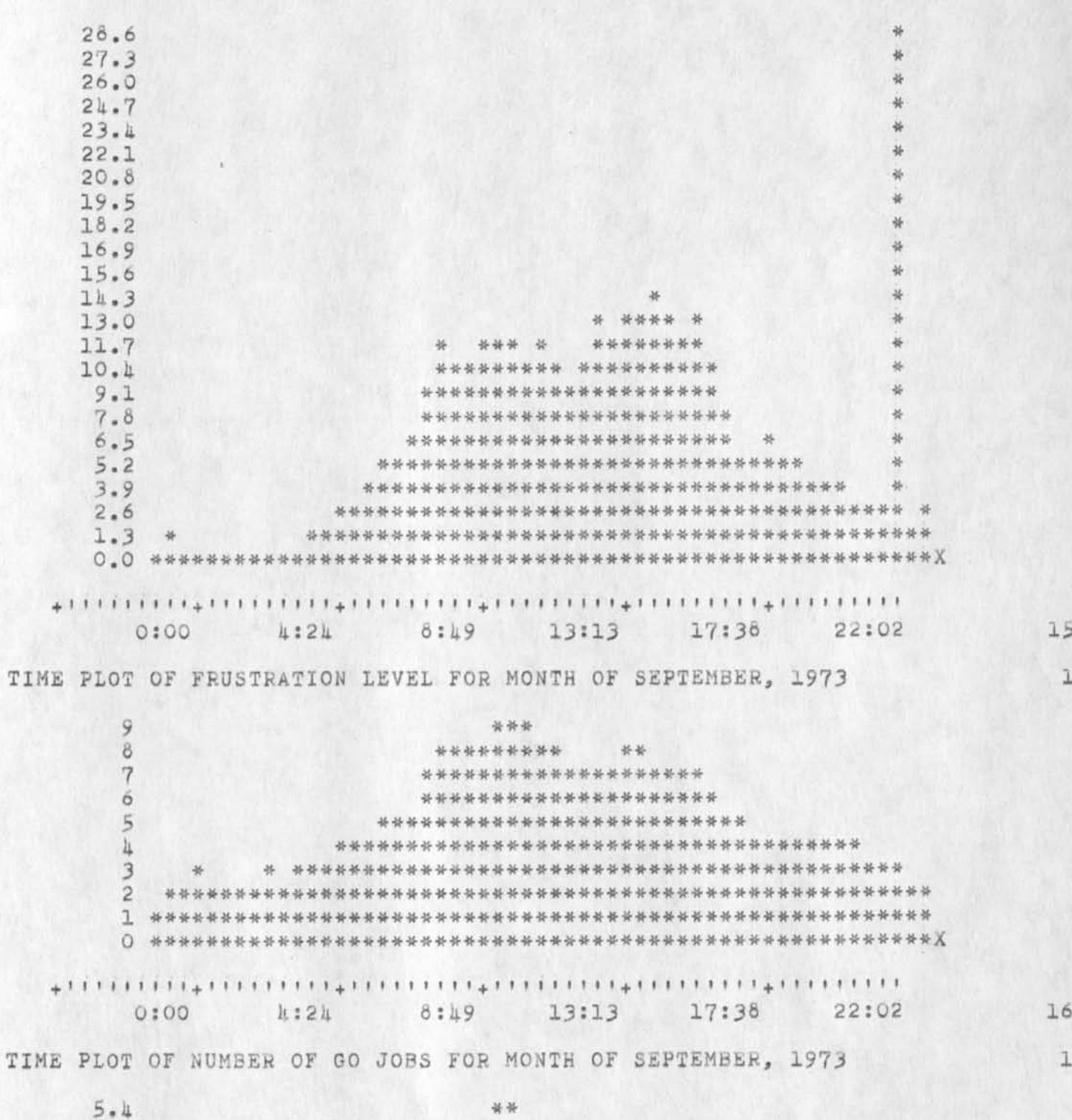

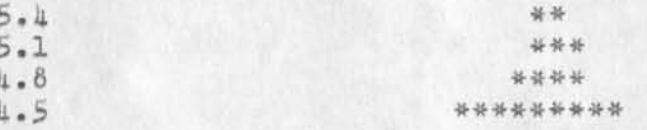

 $\,9$ 

Samples of Superwatch Graphs in Response to (19430,)

 $n \times n$ 

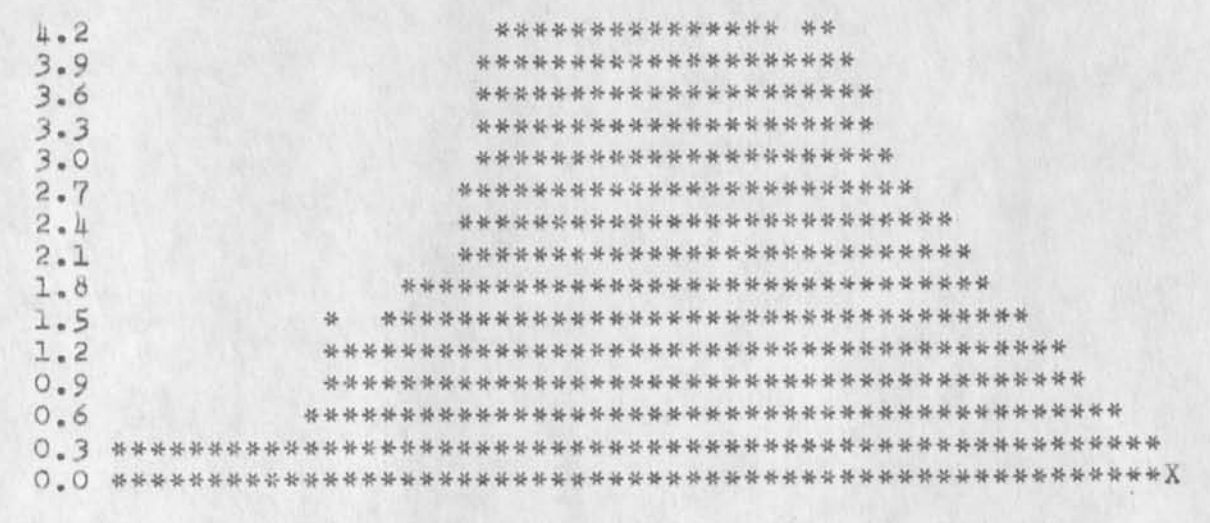

**THE REAL PROPERTY** 

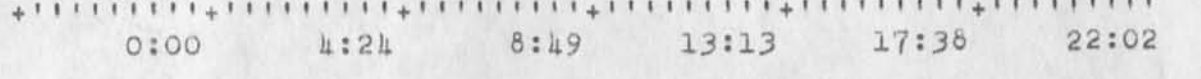

TIME PLOT OF PERCENT OF IDLE TIME FOR MONTH OF SEPTEMBER, 1973

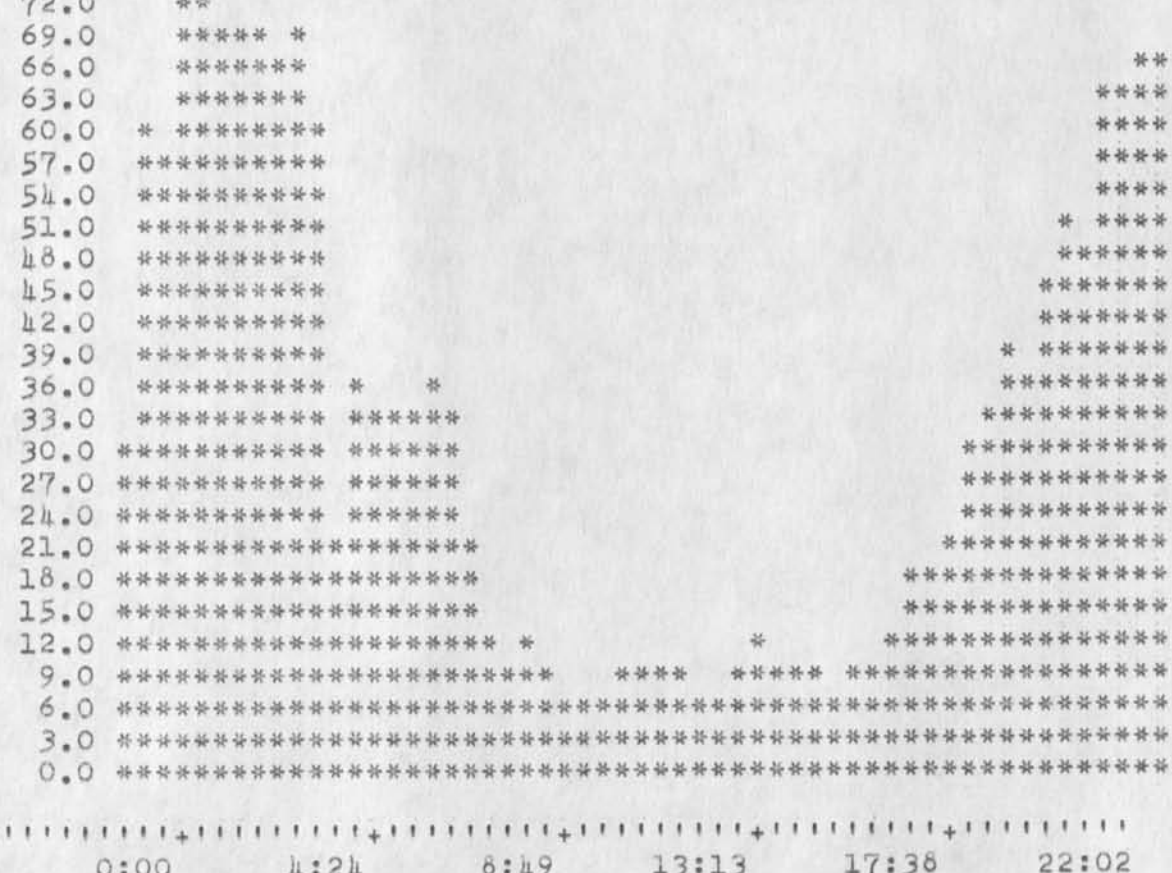

 $18$ 

 $18a$
Samples of Superwatch Graphs in Response to (19430,)

 $\label{eq:2.1} \begin{array}{lllllllllllllllll} \bullet & \bullet & \bullet & \bullet & \bullet & \bullet \end{array}$ 

TIME PLOT OF PERCENT OF I/O WAIT FOR MONTH OF SEPTEMBER, 1973

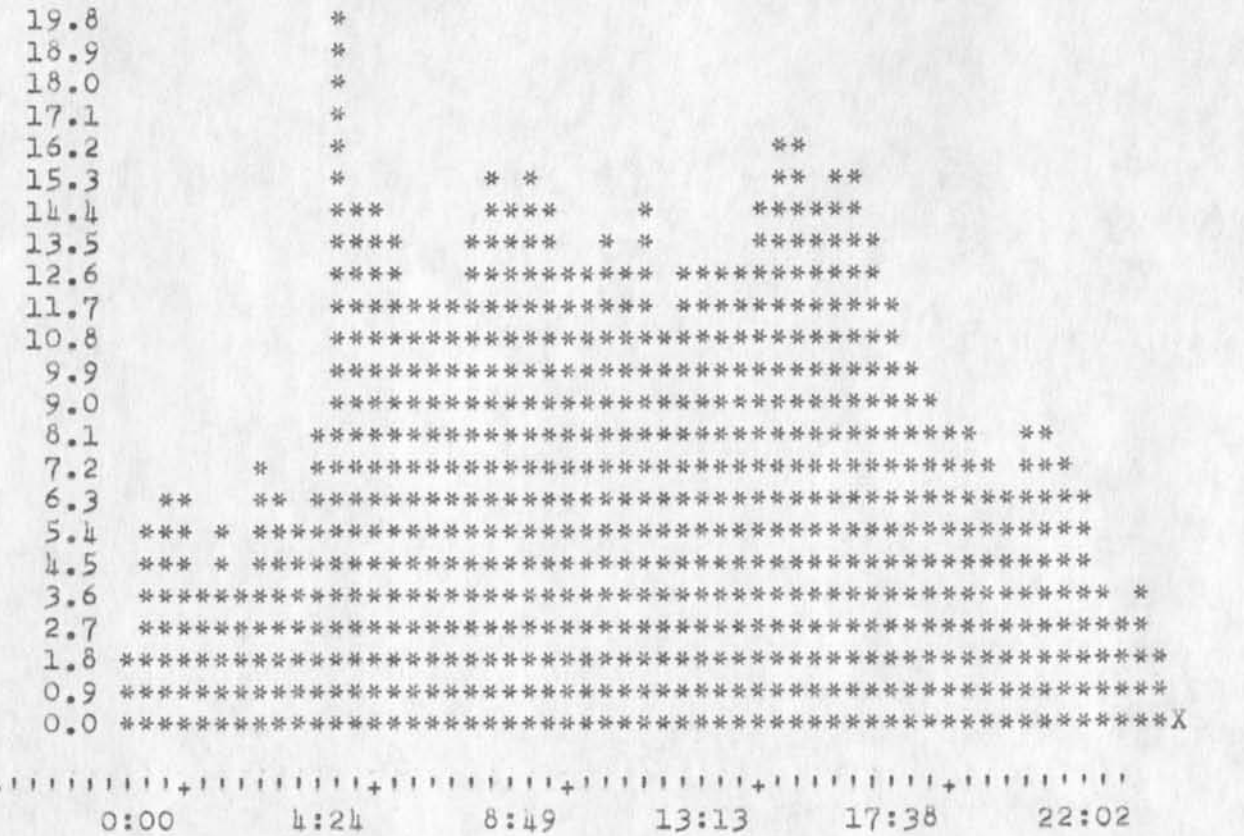

TIME PLOT OF PERCENT REAL TIME PER SCHEDULE FOR MONTH OF SEPTEMBER, 1973

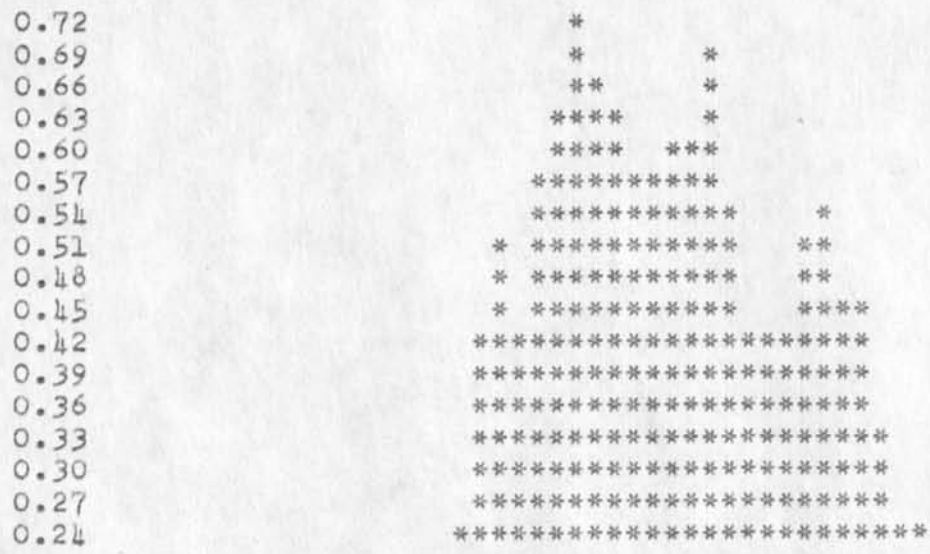

 $19a$ 

19

20

Samples of Superwatch Graphs in Response to (19430,)

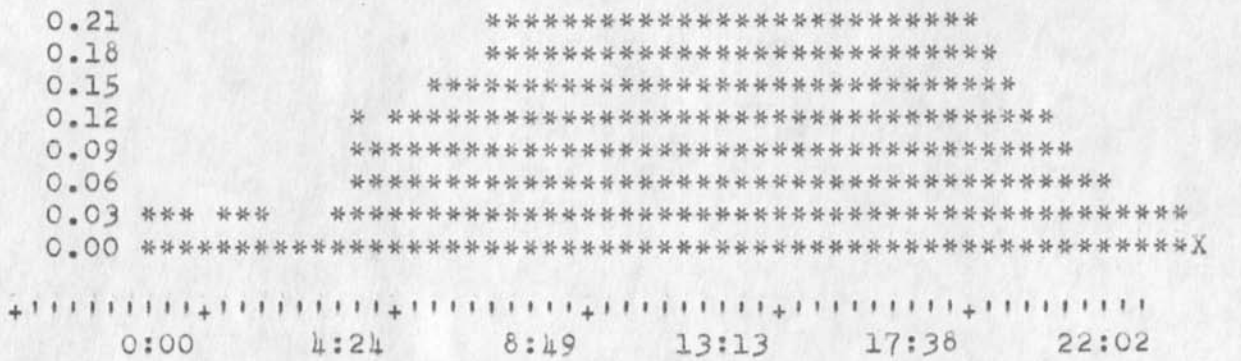

 $20a$ 

19835 Distribution Robert N. Lieberman, James C. Norton, Paul Rech,

 $\label{eq:reduced} \sigma_{\alpha} \left( \mathbf{r} \right) = \sigma_{\alpha}^{\alpha} \sigma_{\alpha}^{\alpha} \left( \mathbf{r} \right) = \mathbf{r} \,,$ 

My name is Dean Meyer. I am going to school while working at SRI-ARC. I would like to try to arrange for a demonstration of Computer Assisted Instruction for a class in Education. Is there a site on the Network that might allow me to do so? I was hoping just to give the students an idea of what CAI is and what it might **IOOK**  like to the children using such a system. Any advice would be appreciated.

Dean Meyer (NDM) 1

 $-20 - 3$ 

19836 Distribution<br>Thomas O'Sullivan,

 $\sim$   $\sim$ 

n.

**(JI9636)** 23-0CT-73 19:51; Title: Author(s): N. Dean Meyer/NDM; Distribution: /TO; SuD-Collections: SRI-ARC; ClerK: NDM;

ı

5

3

idents, etc.

## Marcia:

I try to keep the ident files for sdac up to date when the ident system will let me. WRS has left SDAC, out is with a company, ENSCO, wnicn does indeed use the network. I tried to make him an independent, and also to delete his entry altogether, but both tries were unsuccessful. I don't know what you will want to do about him. ISI-TENEX is certainly the result of a time when I tried to change some "ISI"s to "USC-ISI"s so as to have the official host hostname, instead of the nickname, and got mixed up. I remember doing it, but had thought that I had gone back and fixed them up right. Except for ADO, ARH, MJM, and perhaps WRS, the address for SNDMSG should be the NIC, and Journal delivery should be hardcopy. I just looked at all the entries, anc cnanged a couple, so that I hope thay are all correct now. I noticed you had fixed pw for me, thanxs. Let me Know if there seem to remain any problems, and sorry for being such a trial. Cheers

buz

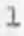

19837 Distribution<br>Marcia Lynn Keeney,

idents, etc.

 $-1$ 

(J19637) 23-0CT-73 20:02; Title: Author(s): A. D. (buz) Owen/ADU; Distribution: /MLK; Sub-Collections: NIC; ClerK: ADO; Origin: <SDAC-TIP>MLKMSG.NLS;3, 23-OCT-73 20:00 ADO ;

ı

Your presence is humbly requested

Jeanne, we of 2055 Santa Cruz Avenue wish to invite you to Pot Luck Dinner this Thursday Oct.25. Yvonne is having a pumpkin carving contest--bring a pumpkin and a knife--and is inviting many more people than usual. Should be different, "and a good time was had by all".---Jeanne (JMB), Yvonne, Barb, etc.

19838 Distribution<br>Jeanne M. Leavitt,

 $\sim$   $-$ 

Your presence is humbly requested

 $\label{eq:1} \mathbb{E}\left[\left\langle \mathbf{z},\mathbf{z}\right\rangle \right] \leq \mathbf{z} \quad \text{and} \quad \mathbb{E}\left[\left\langle \mathbf{z},\mathbf{z}\right\rangle \right]$ 

(J19d36) 23-0CT-73 22:16; Title: Authoris): Jeanne M. becK/JMS; Distribution: /JML; Sub-Collections: SHI-ARC; ClerK: JMb;